*MovingSofas*: A companion *Mathematica* package to the paper "Differential equations and exact solutions in the moving sofa problem"

Dan Romik Department of Mathematics University of California, Davis *romik@math.ucdavis.edu*

Package version: 1.3 (released July 10, 2016) See the end of the notebook for a log of changes from earlier versions Created with *Mathematica* version 10.3

# **Table of contents**

- 1. Introduction
- 2. Initialization code
- 3. Formulas for the contact paths in Gerver's sofa
- 4. Formulas for the contact paths in the shape  $\Sigma$
- 5. Verifying the ODE general form solutions
- 6. Solving the equations for Gerver's sofa (quick and easy, purely numerical method)
- 7. Solving the equations for Gerver's sofa (second, more algebraic method)
- 8. Computing the area of Gerver's sofa
- 9. Solving the equations for the shape  $\Sigma$  (quick and easy numerical method)
- 10. Solving the equations for the shape  $\Sigma$  (algebraic, closed form solutions)
- 11. Closed form evaluation of the area of the shape  $\Sigma$
- 12. Computation of the minimal polynomials of the parameters of the shape  $\Sigma$
- 13. Verification of the algebraic curve formulas for boundary segments of  $\Sigma$
- 14. Some fun interactive visualizations
- 15. Package documentation
- 16. Change log

# 1. Introduction

The moving sofa problem asks for the planar shape of maximal area that can be moved around a rightangled corner in a hallway of unit width. The history and mathematical background to the problem is described in my paper "Differential equations and exact solutions in the moving sofa problem", which also contains new results on the problem. This *Mathematica* package includes code and computations that give a way of verifying some of the claims I make in my paper. The package also includes interactive visualizations that make it possible to acquire a good understanding of the moving sofa problem, Hammersley's sofa, Gerver's sofa conjectured to be the solution of the moving sofa problem, and the new shape Σ I construct in my paper and that may be a solution to a version of the problem called the "ambidextrous moving sofa problem," where the clas of shapes over which we try to maximize the areas are shapes that can be moved around right-angled corners both to the right and to the left.

Here's how to use the package: first, evaluate the initialization code in Section 2 below to load various function and variable definitions. There is a lot of code and the initialization involves some algebraic simplifications, so it may take *Mathematica* a few seconds. Once this is done, open any of the sections and evaluate the code there, reading the explanations of what the code is doing and how the computation relates to the claims made in the paper.

Section 14 is not related to specific claims from the paper but includes interactive graphical visualizations that illustrate the process of moving different sofa shapes around a corner.

Section 15 includes some documentation of the code (in case you want to modify or extend it, although it is not necessary to look at the code to read and understand the notebook). Section 16 lists a log of the changes since the initial version release.

Enjoy!

# 2. Initialization code

# 3. Formulas for the contact paths in Gerver's sofa

The definition of Gerver's sofa involves the so-called rotation path *x*(*t*), defined in equation (25) in the paper as a path in the plane gluing together the solutions  $x_1(t)$ ,  $x_2(t)$ ,  $x_3(t)$ ,  $x_4(t)$ ,  $x_5(t)$  to five of the six basic ordinary differential equations described in Theorems 2 and 3 of the paper, and the additional contact paths  $A(t)$ ,  $B(t)$ ,  $C(t)$ ,  $D(t)$ , that are computed from  $x(t)$  by the formulas (9)-(12) in Theorem 1. The code below illustrates how *Mathematica* can simplify the results of the computation to provide clean, simple formulas for the rotation path and contact paths. Try evaluating the next five commands.

### **Gerverx[t] // TraditionalForm**

$$
\begin{aligned}\n\left\{ \kappa_{1,1} - \sin(t) \left( a_{1} \sin(t) - a_{2} \cos(t) - \frac{1}{2} \right) + \cos(t) \left( a_{2} \sin(t) + a_{1} \cos(t) - 1 \right), & 0 \le t < \phi \\
\kappa_{1,2} + \cos(t) \left( a_{1} \sin(t) - a_{2} \cos(t) - \frac{1}{2} \right) + \sin(t) \left( a_{2} \sin(t) + a_{1} \cos(t) - 1 \right) \right\} \\
\left\{ \kappa_{2,1} + \left( b_{1} t + b_{2} - \frac{t^{2}}{4} \right) \cos(t) + \left( -b_{1} + \frac{t}{2} - 1 \right) (-\sin(t)), & \phi \le t < \theta \\
\kappa_{2,2} + \left( b_{1} t + b_{2} - \frac{t^{2}}{4} \right) \sin(t) + \left( -b_{1} + \frac{t}{2} - 1 \right) \cos(t) \right\} \\
\left\{ \kappa_{3,1} - (c_{2} + t) \sin(t) + (c_{1} - t) \cos(t), \kappa_{3,2} + (c_{1} - t) \sin(t) + (c_{2} + t) \cos(t) \right\} & \theta \le t < \frac{\pi}{2} - \theta \\
\left\{ \kappa_{4,1} - \left( d_{1} t + d_{2} - \frac{t^{2}}{4} \right) \sin(t) + \left( d_{1} - \frac{t}{2} - 1 \right) \cos(t), \kappa_{4,2} + \left( d_{1} t + d_{2} - \frac{t^{2}}{4} \right) \cos(t) + \left( d_{1} - \frac{t}{2} - 1 \right) \sin(t) \right\} & \frac{\pi}{2} - \theta \le t < \frac{\pi}{2} - \phi \\
\left\{ \kappa_{5,1} - \sin(t) \left( e_{1} \sin(t) - e_{2} \cos(t) - 1 \right) + \cos(t) \left( e_{2} \sin(t) + e_{1} \cos(t) - \frac{1}{2} \right), & \frac{\pi}{2} - \phi \le t \le \frac{\pi}{2} - \phi \\
\kappa_{5,2} + \cos(t) \left( e_{1} \sin(t) - e_{2} \cos(t) - 1 \right) + \sin(t) \left( e_{2} \sin(t) + e
$$

### **GerverA[t] // TraditionalForm**

$$
\begin{cases}\n\{k_{1,1} + a_1, k_{1,2} + a_2\} & 0 \le t < \phi \\
\{k_{2,1} + (b_1 t + b_2 - \frac{t^2}{4} + 1) \cos(t) + (\frac{t}{2} - b_1) \sin(t), k_{2,2} + (b_1 t + b_2 - \frac{t^2}{4} + 1) \sin(t) + (b_1 - \frac{t}{2}) \cos(t)\} & \phi \le t < \theta \\
\{k_{3,1} + (c_1 - t + 1) \cos(t) + \sin(t), k_{3,2} + (c_1 - t + 1) \sin(t) - \cos(t)\} & \theta \le t < \frac{\pi}{2} - \theta \\
\{k_{4,1} + (d_1 - \frac{t}{2}) \cos(t) + \frac{\sin(t)}{2}, k_{4,2} + (d_1 - \frac{t}{2}) \sin(t) - \frac{\cos(t)}{2}\} & \frac{\pi}{2} - \theta \le t < \frac{\pi}{2} - \phi \\
\{k_{5,1} + e_1 + \frac{\cos(t)}{2}, k_{5,2} + e_2 + \frac{\sin(t)}{2}\} & \frac{\pi}{2} - \phi \le t \le \frac{\pi}{2}\n\end{cases}
$$

### **GerverB[t] // TraditionalForm**

$$
\begin{cases}\n\{k_{1,1} + a_1 - \cos(t), k_{1,2} + a_2 - \sin(t)\} & 0 \le t < \phi \\
\{k_{2,1} + \left(b_1 t + b_2 - \frac{t^2}{4}\right) \cos(t) + \left(\frac{t}{2} - b_1\right) \sin(t), k_{2,2} + \left(b_1 t + b_2 - \frac{t^2}{4}\right) \sin(t) + \left(b_1 - \frac{t}{2}\right) \cos(t)\} & \phi \le t < \theta \\
\{k_{3,1} + (c_1 - t) \cos(t) + \sin(t), k_{3,2} + (c_1 - t) \sin(t) - \cos(t)\} & \theta \le t < \frac{\pi}{2} - \theta \\
\{k_{4,1} + \left(d_1 - \frac{t}{2} - 1\right) \cos(t) + \frac{\sin(t)}{2}, k_{4,2} + \left(d_1 - \frac{t}{2} - 1\right) \sin(t) - \frac{\cos(t)}{2}\} & \frac{\pi}{2} - \phi \le t < \frac{\pi}{2} - \phi \\
\{k_{5,1} + e_1 - \frac{\cos(t)}{2}, k_{5,2} + e_2 - \frac{\sin(t)}{2}\} & \frac{\pi}{2} - \phi \le t \le \frac{\pi}{2}\n\end{cases}
$$

### **GerverC[t] // TraditionalForm**

$$
\begin{cases}\n\left\{ \begin{aligned}\n\left\{ \kappa_{1,1} - a_1 - \frac{\sin(t)}{2}, \kappa_{1,2} - a_2 + \frac{\cos(t)}{2} \right\} & 0 \le t < \phi \\
\left\{ \kappa_{2,1} + \left( b_1 - \frac{t}{2} \right) \sin(t) - \frac{\cos(t)}{2}, \kappa_{2,2} + \left( \frac{t}{2} - b_1 \right) \cos(t) - \frac{\sin(t)}{2} \right\} & \phi \le t < \theta \\
\left\{ \kappa_{3,1} + \left( -c_2 - t - 1 \right) \sin(t) - \cos(t), \kappa_{3,2} + \left( c_2 + t + 1 \right) \cos(t) - \sin(t) \right\} & \theta \le t < \frac{\pi}{2} - \theta \\
\left\{ \kappa_{4,1} + \left( -d_1 t - d_2 + \frac{t^2}{4} - 1 \right) \sin(t) + \left( \frac{t}{2} - d_1 \right) \cos(t), \kappa_{4,2} + \left( d_1 t + d_2 - \frac{t^2}{4} + 1 \right) \cos(t) + \left( \frac{t}{2} - d_1 \right) \sin(t) \right\} & \frac{\pi}{2} - \theta \le t < \frac{\pi}{2} - \phi \\
\left\{ \kappa_{5,1} - e_1, \kappa_{5,2} - e_2 \right\} & \frac{\pi}{2} - \phi \le t < \frac{\pi}{2}\n\end{cases}
$$

### **GerverD[t] // TraditionalForm**

$$
\begin{cases}\n\left\{ \kappa_{1,1} - a_1 + \frac{\sin(t)}{2}, \kappa_{1,2} - a_2 - \frac{\cos(t)}{2} \right\} & 0 \le t < \phi \\
\left\{ \kappa_{2,1} + \left( b_1 - \frac{t}{2} + 1 \right) \sin(t) - \frac{\cos(t)}{2}, \kappa_{2,2} + \left( \frac{t-2}{2} - b_1 \right) \cos(t) - \frac{\sin(t)}{2} \right\} & \phi \le t < \theta \\
\left\{ \kappa_{3,1} + \left( -c_2 - t \right) \sin(t) - \cos(t), \kappa_{3,2} + \left( c_2 + t \right) \cos(t) - \sin(t) \right\} & \theta \le t < \frac{\pi}{2} - \theta \\
\left\{ \kappa_{4,1} + \left( -d_1 t - d_2 + \frac{t^2}{4} \right) \sin(t) + \left( \frac{t}{2} - d_1 \right) \cos(t), \kappa_{4,2} + \left( d_1 t + d_2 - \frac{t^2}{4} \right) \cos(t) + \left( \frac{t}{2} - d_1 \right) \sin(t) \right\} & \frac{\pi}{2} - \theta \le t < \frac{\pi}{2} - \phi \\
\left\{ \kappa_{5,1} - e_1 + \sin(t), \kappa_{5,2} - e_2 - \cos(t) \right\} & \frac{\pi}{2} - \phi \le t \le \frac{\pi}{2}\n\end{cases}
$$

The functions above were presented in symbolic form involving the 22 numerical parameters associated with Gerver's sofa. The functions GerverxNumerical[t], GerverANumerical[t], GerverBNumerical[t], GerverCNumerical[t], GerverDNumerical[t] give the same functions after the precomputed approximate

numerical values of the parameters have been substituted in. This is useful when you want to do numerical computations or draw graphical figures related to the sofa. For example, try evaluating the command below.

### **GerverxNumerical[t]**

```
\big\{-0.21032242207268875141618571849+\Cos[t]-1 + 1.2103224220726887514161857185
         \texttt{Cos}\left[\, {\texttt{t}} \, \right] – \frac{\texttt{Sin}\left[\, {\texttt{t}} \, \right]}{4} –
   \texttt{Sin}[\texttt{t}] \left(-\frac{1}{2} + \frac{\texttt{Cos}[\texttt{t}]}{4} + \right)1.2103224220726887514161857185
        Sin[t],
  \frac{1}{4} + \Big(-1 + 1 . 2103224220726887514161857185\cos\left[\frac{\tan\left[\frac{t}{2}\right]}{4}\right]\texttt{Sin}[\texttt{t}] + \texttt{Cos}[\texttt{t}] \left( -\frac{1}{2} + \frac{\texttt{Cos}[\texttt{t}]}{4} + \right.1.2103224220726887514161857185
        Sin[t]0 \leq t < 0.0391773647900836418632178752424\big\{-0.91917929277159332227469610289 + \hspace{1.5cm} 0.0391773647900836418632178752424 \leq0.92025838516063762289370579501 -
       0.52762459802678462416050380937 t -\frac{t^2}{4} Cos[t] -
   (-0.472375401973215375839496190627 +\frac{t}{2} Sin[t],
 0.472406619750805465181760762512 +
   (-0.472375401973215375839496190627 +\frac{t}{2} Cos[t] +
   0.92025838516063762289370579501 -
       0.52762459802678462416050380937 t -\left\lfloor\frac{\mathsf{t}^2}{4}\right\rceil\,\mathsf{Sin}\left[\,\mathsf{t}\,\right]\,\right\}t < 0.68130150938272489447385575708\{-0.61376322943025166855491429132+\{-0.68130150938272489447385575708\leq\v\(0.626045522848465867552329310386 - t) t < 0.88949481741217172475746593456Cos[t] -
   (-0.94475080394643075167899238125 + t)Sin[t],0.88962647900322186072704305005 +
   (-0.94475080394643075167899238125 + t)Cos[t] +(0.626045522848465867552329310386 - t)Sin[t]}
\big\{-0.30834716608891001483513247974+(0.3130227614242329337761646552 - <math>\frac{t}{2}</math>)Cos[t] -
   (-0.525382670414554437202836294305 +1.3130227614242329337761646552 t - \frac{\mathsf{t}^2}{4} Sin[t],
 0.472406619750805465181760762512 +
   (-0.525382670414554437202836294305 +1.3130227614242329337761646552 t -
                                                     0\centerdot88949481741217172475746593456 \,\leq\, t \,\leq\,1.531618962004812977368103816397
```

```
\frac{t^2}{4} Cos[t] +
     (0.3130227614242329337761646552 - \frac{t}{2})Sin[t]\{ -1\centerdot 01720403678781458569364286415+\}Cos[t]
       \left(-\frac{1}{2} + 1\right. 2103224220726887514161857185
             \texttt{Cos}\left[\texttt{t}\right] + \frac{\texttt{Sin}\left[\texttt{t}\right]}{\texttt{4}} - \texttt{Sin}\left[\texttt{t}\right] \ \left(-1 - \frac{\texttt{Cos}\left[\texttt{t}\right]}{\texttt{4}} + \right.1.2103224220726887514161857185
             \texttt{Sin}[\texttt{t}]\,\Big) , \frac{1}{4} +
     \left(-\frac{1}{2} + 1\right. 2103224220726887514161857185
             \cos\left[\frac{\tan\left[\frac{t}{2}\right]}{4}\right]\texttt{Sin}[\texttt{t}] + \texttt{Cos}[\texttt{t}] \ \left(-1 - \frac{\texttt{Cos}[\texttt{t}]}{4} + \right.1.2103224220726887514161857185
            \sin[t]1.531618962004812977368103816397 \leq t \leq \frac{\pi}{2}0 True
```
# 4. Formulas for the contact paths in the shape  $\Sigma$

The shape Σ constructed in the paper is defined in terms of its own rotation path, defined in equation (47) in the paper, and the associated contact paths *A*(t), *B*(*t*), *C*(*t*), *D*(*t*). Again the commands below display formulas for these functions, written in symbolic form involving the 13 numerical parameters associated with Σ.

#### **Ambix[t] // TraditionalForm**

$$
\begin{aligned}\n\left\{ \kappa_{1,1} - \sin(t) \left( a_1 \sin(t) - a_2 \cos(t) - \frac{1}{2} \right) + \cos(t) \left( a_2 \sin(t) + a_1 \cos(t) - 1 \right), & 0 \le t < \beta \\
\kappa_{1,2} + \cos(t) \left( a_1 \sin(t) - a_2 \cos(t) - \frac{1}{2} \right) + \sin(t) \left( a_2 \sin(t) + a_1 \cos(t) - 1 \right) \right\} \\
\left\{ \kappa_{6,1} - \sin(t) \left( f_1 \sin\left(\frac{t}{2}\right) - f_2 \cos\left(\frac{t}{2}\right) - 1 \right) + \cos(t) \left( f_2 \sin\left(\frac{t}{2}\right) + f_1 \cos\left(\frac{t}{2}\right) - 1 \right), & \beta \le t < \frac{\pi}{2} - \beta \\
\kappa_{6,2} + \cos(t) \left( f_1 \sin\left(\frac{t}{2}\right) - f_2 \cos\left(\frac{t}{2}\right) - 1 \right) + \sin(t) \left( f_2 \sin\left(\frac{t}{2}\right) + f_1 \cos\left(\frac{t}{2}\right) - 1 \right) \right\} \\
\left\{ \kappa_{5,1} - \sin(t) \left( e_1 \sin(t) - e_2 \cos(t) - 1 \right) + \cos(t) \left( e_2 \sin(t) + e_1 \cos(t) - \frac{1}{2} \right), & \frac{\pi}{2} - \beta \le t \le \frac{\pi}{2} \\
\kappa_{5,2} + \cos(t) \left( e_1 \sin(t) - e_2 \cos(t) - 1 \right) + \sin(t) \left( e_2 \sin(t) + e_1 \cos(t) - \frac{1}{2} \right)\n\end{aligned}
$$

### **AmbiA[t] // TraditionalForm**

$$
\begin{cases}\n\left\{ \kappa_{1,1} + a_1, \kappa_{1,2} + a_2 \right\} & 0 \le t < \beta \\
\left\{ \kappa_{6,1} - f_2 \sin^3\left(\frac{t}{2}\right) + f_1 \cos^3\left(\frac{t}{2}\right), \frac{1}{4} \left(4 \kappa_{6,2} + f_1 \left(3 \sin\left(\frac{t}{2}\right) + \sin\left(\frac{3t}{2}\right)\right) - f_2 \left(\cos\left(\frac{3t}{2}\right) - 3 \cos\left(\frac{t}{2}\right)\right) \right) \right\} & \beta \le t < \frac{\pi}{2} - \beta \\
\left\{ \kappa_{5,1} + e_1 + \frac{\cos(t)}{2}, \kappa_{5,2} + e_2 + \frac{\sin(t)}{2} \right\} & \gamma_{5,1} + e_1 + \frac{\cos(t)}{2} & \gamma_{6,2} + e_2 + \frac{\sin(t)}{2}\n\end{cases}
$$

### **AmbiB[t] // TraditionalForm**

$$
\begin{cases}\n\left\{ \kappa_{1,1} + a_1 - \cos(t), \kappa_{1,2} + a_2 - \sin(t) \right\} & 0 \le t < \beta \\
\left\{ \kappa_{6,1} - f_2 \sin^3\left(\frac{t}{2}\right) + f_1 \cos^3\left(\frac{t}{2}\right) - \cos(t), \frac{1}{4} \left(4 \kappa_{6,2} + f_1 \left(3 \sin\left(\frac{t}{2}\right) + \sin\left(\frac{3t}{2}\right)\right) - f_2 \left(\cos\left(\frac{3t}{2}\right) - 3 \cos\left(\frac{t}{2}\right)\right) \right) - \sin(t) \right\} & \beta \le t < \frac{\pi}{2} - \beta \\
\left\{ \kappa_{5,1} + e_1 - \frac{\cos(t)}{2}, \kappa_{5,2} + e_2 - \frac{\sin(t)}{2} \right\} & \frac{\pi}{2} - \beta \le t \le \frac{\pi}{2}\n\end{cases}
$$

**AmbiC[t] // TraditionalForm**

$$
\begin{cases}\n\left\{ \kappa_{1,1} - a_1 - \frac{\sin(t)}{2}, \kappa_{1,2} - a_2 + \frac{\cos(t)}{2} \right\} & 0 \le t < \beta \\
\left\{ \frac{1}{4} \left( 4 \kappa_{6,1} + f_2 \left( 3 \sin\left(\frac{t}{2}\right) + \sin\left(\frac{3t}{2}\right) \right) + f_1 \left( \cos\left(\frac{3t}{2}\right) - 3 \cos\left(\frac{t}{2}\right) \right) \right), \kappa_{6,2} - f_1 \sin^3\left(\frac{t}{2}\right) - f_2 \cos^3\left(\frac{t}{2}\right) \right\} & \beta \le t \le \frac{\pi}{2} - \beta \\
\left\{ \kappa_{5,1} - e_1, \kappa_{5,2} - e_2 \right\} & \frac{\pi}{2} - \beta \le t \le \frac{\pi}{2}\n\end{cases}
$$

## **AmbiD[t] // TraditionalForm**

$$
\begin{cases}\n\left\{ \kappa_{1,1} - a_1 + \frac{\sin(t)}{2}, \kappa_{1,2} - a_2 - \frac{\cos(t)}{2} \right\} & 0 \le t < \beta \\
\left\{ \frac{1}{4} \left( 4\kappa_{6,1} + f_2 \left( 3\sin\left(\frac{t}{2}\right) + \sin\left(\frac{3t}{2}\right) \right) + f_1 \left( \cos\left(\frac{3t}{2}\right) - 3\cos\left(\frac{t}{2}\right) \right) \right) + \sin(t), \kappa_{6,2} - f_1 \sin^3\left(\frac{t}{2}\right) - f_2 \cos^3\left(\frac{t}{2}\right) - \cos(t) \right\} & \beta \le t < \frac{\pi}{2} - \beta \\
\left\{ \kappa_{5,1} - e_1 + \sin(t), \kappa_{5,2} - e_2 - \cos(t) \right\} & \frac{\pi}{2} - \beta \le t \le \frac{\pi}{2}\n\end{cases}
$$

The functions AmbixNumerical[t], AmbiANumerical[t], AmbiBNumerical[t], AmbiCNumerical[t], AmbiDNumerical[t] give the same functions after the precomputed approximate numerical values of the parameters have been substituted in. Try the next two commands.

## **AmbiANumerical[t]**

```
1.00000000000000000000000000000, 1
                                                            0 \leq t < 0.289653820817320941743521611736\big\{-0.16704981655030965501342344626+\1.2029389081569113890702228003
        \cos\left[\frac{t}{2}\right]<sup>3</sup> +
      0.49827361046487567202939785908
        \sin\left[\frac{t}{2}\right]^3,
     \frac{1}{4} \left( 2 + 0.49827361046487567202939785908
           \left(-3 \text{ Cos } \left[\frac{\text{t}}{2}\right] + \text{Cos } \left[\frac{3 \text{ t}}{2}\right]\right) +1.2029389081569113890702228003
           \left(3 \sin \left[\frac{\text{t}}{2}\right] + \sin \left[\frac{3 \text{ t}}{2}\right]\right)\right)0.289653820817320941743521611736 \leqt < 1.28114250597757567748780007990\{0.41647509172484517249328827687+\}\frac{\cos{[t]}}{2}, \frac{1}{2} + \frac{\sin{[t]}}{2}1.28114250597757567748780007990 \leq t \leq \frac{\pi}{2}0 True
AmbiBNumerical[π / 2]
```

```
{0.41647509172484517249328827687, 0}
```
# 5. Verifying the ODE general form solutions

This code below verifies that the functions  $x_j(t)$  ( $j = 1, 2, 3, 4, 5, 6$ ) satisfy the six ODEs listed in Theorem 2 in the paper. First, evaluate the next command to define expressions for the right-hand sides of the six ODEs.

```
SofaODE1[t_] := RotationMatrix[t].
   ({-1, -1/2} + ({2 \sin[t], -2 \cos[t]}, {2 \cos[t], 2 \sin[t]}).x_1'[t]);SofaODE2[t_] := RotationMatrix[t].
   ({-1, -1/2} + ({sin[t], -Cos[t]}, {3/2 Cos[t], 3/2 Sin[t]}, x_2'[t]);SofaODE3[t_] := RotationMatrix[t].
   ({-1, -1} + ({sin[t], -cos[t]}, {cos[t], sin[t]}, x_3'[t]);SofaODE4[t_] := RotationMatrix[t].
   ({-1/2, -1} + ({3/2 \sin[t], -3/2 \cos[t]}, {\cos[t], \sin[t]}, x_4 \dot{t})SofaODE5[t_] := RotationMatrix[t].
   ({-1/2, -1} + ({2 \sin[t], -2 \cos[t]}, {2 \cos[t], 2 \sin[t]}, {x<sub>5</sub>'[t]};SofaODE6[t_] := RotationMatrix[t].
   ({-1/2, -1/2} + {(3/2 \sin[t], -3/2 \cos[t]}, {3/2 \cos[t], 3/2 \sin[t]}).x_6'[t]);
```
Now evaluate the next line to check that the ODEs are satisfied. You should get a list of six boolean values, all equal to True.

```
Table[\text{Simplify}[\text{SofaODE}_{i}[t] == x_{i}']'[t]], \{j, 1, 6\}]
```
{True, True, True, True, True, True}

# 6. Solving the equations for Gerver's sofa (quick and easy, purely numerical method)

Here we show how the system of equations for the parameters involved in the definition of Gerver's sofa (equations (26)-(43) in the paper) can be solved numerically using *Mathematica*'s FindRoot[...] command. We have 28 equations in 22 unknowns, but, as explained in the paper, 6 of the equations are linearly dependent on the remaining 22. To use FindRoot only the linearly independent set of equations should be used.

Evaluate the next line. This solves the equations and stores the results in the variable GerverNumerical-Solutions.

```
GerverNumericalSolutions = FindRoot[
    GerverEquations[[
     \{1, 2, 3, 4, 5, 6, 7, 8, 9, 10, 11, 12, 13, 14, 15, 16, 17, 18, 21, 22, 25, 26\}, \{\phi, 0.05}, \{\theta, 0.6}, \{x_{1,1}, 0\}, \{x_{1,2}, 0\}, \{x_{2,1}, 0\}, \{x_{2,2}, 0\}, \{x_{3,1}, 0\},
    \{x_{3,2}, 0\}, \{x_{4,1}, 0\}, \{x_{4,2}, 0\}, \{x_{5,1}, 0\}, \{x_{5,2}, 0\}, \{a_1, 0\}, \{a_2, 0\}, \{b_1, 0\},
    {b_2, 0}, {c_1, 0}, {c_2, 0}, {d_1, 0}, {d_2, 0}, {e_1, 0}, {e_2, 0}, AccuracyGoal \rightarrow 22,
    PrecisionGoal → 22, MaxIterations → 200, WorkingPrecision → 30];
```
Evaluate the next line to format the solutions nicely in a table and display the results.

```
GerverNumericalSolutionsFormatted =
 NumberForm[MatrixForm[Transpose[{{ϕ, θ, κ1,1, κ1,2, κ2,1, κ2,2,
       x_{3,1}, x_{3,2}, x_{4,1}, x_{4,2}, x_{5,1}, x_{5,2}, a_1, a_2, b_1, b_2, c_1, c_2, d_1, d_2, e_1, e_2,
      \{\phi, \theta, \kappa_{1,1}, \kappa_{1,2}, \kappa_{2,1}, \kappa_{2,2}, \kappa_{3,1}, \kappa_{3,2}, \kappa_{4,1}, \kappa_{4,2}, \kappa_{5,1}, \kappa_{5,2}, a_1, a_2, b_1, b_2,c_1, c_2, d_1, d_2, e_1, e_2} /. GerverNumericalSolutions}]], 22, DigitBlock \rightarrow 3]
  ϕ 0.039 177 364 790 083 641 863 22
  θ 0.681 301 509 382 724 894 473 9
 K_{1,1} -0.210 322 422 072 688 751 416 2
 K_{1,2} 0.250 000 000 000 000 000 000 0
 K_{2,1} -0.919 179 292 771 593 322 274 7
 K_{2,2} 0.472 406 619 750 805 465 181 8
 K_{3,1} -0.613 763 229 430 251 668 554 9
 κ3,2 0.889 626 479 003 221 860 727 0
 K_{4,1} -0.308 347 166 088 910 014 835 1
 κ4,2 0.472 406 619 750 805 465 181 8
 K_{5,1} -1.017 204 036 787 814 585 694
 K_{5,2} 0.250 000 000 000 000 000 000 0
  a1 1.210 322 422 072 688 751 416
  a2 -0.250 000 000 000 000 000 000 0
  b1 -0.527 624 598 026 784 624 160 5
  b2 0.920 258 385 160 637 622 893 7
  c1 0.626 045 522 848 465 867 552 3
  c_2 -0.944 750 803 946 430 751 679 0
  d1 1.313 022 761 424 232 933 776
  d2 -0.525 382 670 414 554 437 202 8
  e1 1.210 322 422 072 688 751 416
```
# 7. Solving the equations for Gerver's sofa (second, more algebraic method)

This section illustrates a second approach to solving the equations for the values of the parameters in Gerver's sofa. In this approach we treat the system as a linear system in the 20 variables

```
K_{1,1}, K_{1,2}, K_{2,1}, K_{2,2}, K_{3,1}, K_{3,2}, K_{4,1}, K_{4,2},
\kappa_{5,1}, \kappa_{5,2}, a_1, a_2, b_1, b_2, c_1, c_2, d_1, d_2, e_1, e_2, with coefficients that are functions of \phi and
```
 $\theta$ . This system can be solved symbolically if we focus our attention temporarily on only 20 out of the set of 22 equations that was used in the completely numerical solution method described above. This symbolic solution gives expressions for all the parameters in terms of  $\phi$  and  $\theta$ . Substituting these expressions back into the remaining two equations gives two nonlinear equations in the two variables  $\phi$ and  $\theta$ . Finally, the two nonlinear equations are solved numerically.

Evaluate the next line to solve the 20 linear equations symbolically.

e2 0.250 000 000 000 000 000 000 0

```
GerverSymbolicSolutions = Solve[
     GerverEquations[[
      \{1, 2, 3, 4, 5, 6, 7, 8, 9, 10, 11, 12, 13, 14, 15, 16, 17, 18, 21, 22\}\}\,
     {κ1,1, κ1,2, κ2,1, κ2,2, κ3,1, κ3,2, κ4,1, κ4,2, κ5,1, κ5,2,
      a1, a2, b1, b2, c1, c2, d1, d2, e1, e2}
    ][[
    1]];
```
Now evaluate the next commands to substitute the solutions back into the remaining two equations and get two nonlinear equations in  $\phi$  and  $\theta$ , which are stored in the variable GerverThetaPhiNumericalSolutions.

```
GerverPhiThetaEquations =
  Simplify[GerverEquations[[{25, 26}]] /. GerverSymbolicSolutions];
GerverThetaPhiNumericalSolutions =
  FindRoot[GerverPhiThetaEquations, {ϕ, 0.05}, {θ, 0.6}, AccuracyGoal → 22,
   PrecisionGoal → 22, MaxIterations → 200, WorkingPrecision → 30];
```
Evaluate the next line to inspect the result to see that we got something interesting:

**GerverThetaPhiNumericalSolutions**

 $\{\phi \rightarrow 0.0391773647900836418632178752424, \theta \rightarrow 0.681301509382724894473855757083\}$ 

Now that we got the numerical values of  $\phi$  and  $\theta$ , with the next command we recover the numerical values for the remaining parameters and display them in a formatted table.

```
GerverNumericalSolutionsSecondMethodFormatted =
NumberForm[MatrixForm[Transpose[{{ϕ, θ, κ1,1, κ1,2, κ2,1, κ2,2,
       x_{3,1}, x_{3,2}, x_{4,1}, x_{4,2}, x_{5,1}, x_{5,2}, a_1, a_2, b_1, b_2, c_1, c_2, d_1, d_2, e_1, e_2,
      \{\phi, \theta, \kappa_{1,1}, \kappa_{1,2}, \kappa_{2,1}, \kappa_{2,2}, \kappa_{3,1}, \kappa_{3,2}, \kappa_{4,1}, \kappa_{4,2}, \kappa_{5,1}, \kappa_{5,2}, a_1, a_2,b1, b2, c1, c2, d1, d2, e1, e2} /. GerverSymbolicSolutions /.
       GerverThetaPhiNumericalSolutions}]], 22, DigitBlock → 3]
  ϕ 0.039 177 364 790 083 641 863 22
  θ 0.681 301 509 382 724 894 473 9
 K_{1,1} -0.210 322 422 072 688 751 416 2
 K_1, 2 \frac{1}{4}4
κ2,1 -0.919 179 292 771 593 322 274 7
 κ2,2 0.472 406 619 750 805 465 181 8
 K_{3,1} -0.613 763 229 430 251 668 554 9
 κ3,2 0.889 626 479 003 221 860 727 0
 K_{4,1} -0.308 347 166 088 910 014 835 1
 κ4,2 0.472 406 619 750 805 465 181 8
 K_{5,1} -1.017 204 036 787 814 585 694
 K5, 24
 a1 1.210 322 422 072 688 751 416
  a_2 -\frac{1}{4}b_1 -0.527 624 598 026 784 624 160 5<br>b_2 0.920 258 385 160 637 622 893 7
       b2 0.920 258 385 160 637 622 893 7
  c1 0.626 045 522 848 465 867 552 3
  c_2 -0.944 750 803 946 430 751 679 0
 d_1 1.313 022 761 424 232 933 776
  d2 -0.525 382 670 414 554 437 202 8
  e1 1.210 322 422 072 688 751 416
  e_2 \frac{1}{4}
```
# 8. Computing the area of Gerver's sofa

 $\overline{A}$ 

After using the algebraic method to find the parameters for Gerver's sofa described in Section 7 above, we have the values of the 20 linear parameters stored in the variables GerverSymbolicSolutions as functions of  $\phi$  and  $\theta$ , and the numerical values of  $\phi$  and  $\theta$  stored in GerverThetaPhiNumericalSolutions. The code below computes several integrals of the functions appearing in the definition of Gerver's sofa, and substitutes in the symbolic expressions and numerical parameter values to evaluate the area of Gerver's sofa. Evaluate it - this may take *Mathematica* a minute or two. The area of the shape will be displayed when the computation is done.

```
GerverSofaAreaIntegral1Symbolic =
  -Integrate [(1 - x<sub>2</sub>[t] [[2]]) x<sub>2</sub>'[t] [[1]], {t, \phi, \theta}];GerverSofaAreaIntegral2Symbolic =
   -Integrate [(1 - x_3[t] [[2]]) x_3' [t] [[1]], {t, \theta, \pi/4}];GerverSofaAreaIntegral3Symbolic =
  Integrate [(1 - B<sub>4</sub> [t] [[2]]) B<sub>4</sub> '[t] [[1]], {t, \pi / 2 - \theta, \pi / 2 - \phi}];
GerverSofaAreaIntegral4Symbolic =
   Integrate [(1 - B_5[t] [[2]]) B_5' [t] [[1]], \{t, \pi/2 - \phi, \pi/2\}];GerverSofaAreaIntegral5Symbolic = -Integrate[A<sub>2</sub>[t][[2]] A<sub>2</sub>'[t][[1]], {t, \phi, \theta}];
GerverSofaAreaIntegral6Symbolic =
   -Integrate[A<sub>3</sub>[t][[2]] A<sub>3</sub>'[t][[1]], {t, \theta, \pi / 2 - \theta}];
GerverSofaAreaIntegral7Symbolic =
   -Integrate [A<sub>4</sub>[t] [[2]] A<sub>4</sub> '[t] [[1]], {t, \pi / 2 - \theta, \pi / 2 - \phi}];
GerverSofaAreaIntegral8Symbolic =
   - Integrate [A<sub>5</sub> [t] [[2]] A<sub>5</sub> '[t] [[1]], {t, \pi / 2 - \phi, \pi / 2];
GerverSofaAreaTotalSymbolic =
   2 GerverSofaAreaIntegral1Symbolic + GerverSofaAreaIntegral2Symbolic +
       GerverSofaAreaIntegral3Symbolic + GerverSofaAreaIntegral4Symbolic +
       GerverSofaAreaIntegral5Symbolic + GerverSofaAreaIntegral6Symbolic +
       GerverSofaAreaIntegral7Symbolic + GerverSofaAreaIntegral8Symbolic;
GerverSofaAreaNumerical = GerverSofaAreaTotalSymbolic /. GerverSymbolicSolutions /.
  GerverThetaPhiNumericalSolutions
```

```
2.2195316688719674255462841008
```
# 9. Solving the equations for the shape  $\Sigma$  (quick and easy numerical method)

We can repeat the equation-solving procedure shown above for Gerver's sofa in the case of the system of 19 equations for the ambidextrous sofa, involving the 13 variables

 $\beta$ ,  $\kappa_{1,1}$ ,  $\kappa_{1,2}$ ,  $\kappa_{5,1}$ ,  $\kappa_{5,2}$ ,  $\kappa_{6,1}$ ,  $\kappa_{6,2}$ ,  $a_1$ ,  $a_2$ ,  $e_1$ ,  $e_2$ ,  $f_1$ ,  $f_2$ . After removing six redundant equations we call FindRoot[...], and *Mathematica* gives the numerical values.

Evaluate the next block of code. It computes the solutions, formats them in a table and displays the results.

```
AmbidextrousNumericalSolutions = FindRoot[
```
**AmbidextrousEquations[[{1, 2, 3, 4, 5, 6, 7, 8, 9, 10, 11, 12, 15}]],**  $\{\beta, 0.3\}, \{x_{1,1}, 0\}, \{x_{1,2}, 0\}, \{x_{6,1}, 0\}, \{x_{6,2}, 0\}, \{x_{5,1}, 0\}, \{x_{5,2}, 0\},$  $\{a_1, 0\}$ ,  $\{a_2, 0\}$ ,  $\{f_1, 0\}$ ,  $\{f_2, 0\}$ ,  $\{e_1, 0\}$ ,  $\{e_2, 0\}$ , AccuracyGoal  $\rightarrow$  22, **PrecisionGoal → 22, MaxIterations → 200, WorkingPrecision → 30];**

```
AmbidextrousNumericalSolutionsFormatted = NumberForm[
```

```
MatrixForm [Transpose [ \{ \{\beta, \kappa_{1,1}, \kappa_{1,2}, \kappa_{6,1}, \kappa_{6,2}, \kappa_{5,1}, \kappa_{5,2}, a_1, a_2, f_1, f_2, e_1, e_2 \},\{\beta, \kappa_{1,1}, \kappa_{1,2}, \kappa_{6,1}, \kappa_{6,2}, \kappa_{5,1}, \kappa_{5,2}, a_1, a_2, f_1, f_2, e_1, e_2\} /.
        AmbidextrousNumericalSolutions}]], 22, DigitBlock → 3];
```
#### **AmbidextrousNumericalSolutionsFormatted**

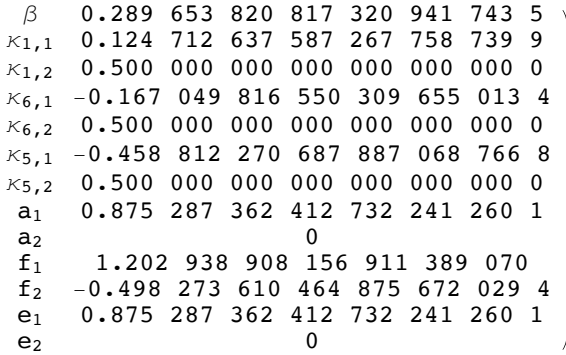

# 10. Solving the equations for the shape  $\Sigma$  (algebraic, closed form solutions)

In this section we show how the equations for the shape  $\Sigma$  can be solved in closed form in terms of radicals -- the process described in the proof of Theorem 4 in the paper. The idea is similar to the algebraic method for solving the equations for Gerver's sofa described in section 7 above: solve 12 of the 13 independent equations for the 13 parameters to express all the "linear" parameters as functions of the angle  $\beta$ , and then substitute those solutions into the 13th equation to get a single nonlinear equation for  $β$ . That equation turns out to be algebraic in  $e^{iβ}$ .

Evaluate the next command to solve the 12 linear equations symbolically in terms of  $β$ :

```
AmbidextrousSymbolicSolutions = Solve[
    AmbidextrousEquations[[{1, 2, 3, 4, 5, 6, 7, 8, 9, 10, 11, 12}]],
     {κ1,1, κ1,2, κ6,1, κ6,2, κ5,1, κ5,2, a1, a2, f1, f2, e1, e2}
   ][[1]];
```
Evaluate the next command to substitute the solutions back into the remaining equation to get a single nonlinear equation for  $β$ , and display the result so we can see what it looks like.

```
AmbidextrousBetaEquation =
   Simplify[AmbidextrousEquations[[19]] /. AmbidextrousSymbolicSolutions]
 \texttt{Csc} \left[ \frac{\beta}{2} \right]^2 \texttt{Sec} \left[ \frac{\beta}{2} \right] \; \left( -3 \; \left( -1 + \sqrt{2} \; \right) \texttt{Cos} \left[ \frac{\beta}{2} \right] + \left( -1 + \sqrt{2} \; \right) \texttt{Cos} \left[ \frac{3 \, \beta}{2} \right] + 3 \; \texttt{Sin} \left[ \frac{\beta}{2} \right] + \texttt{Sin} \left[ \frac{3 \, \beta}{2} \right] \right)\left(-1+\sqrt{2}\right)\,Csc\left[\frac{\beta}{2}\right]^2-2\,Csc\left[\beta\right]== 0
```
Note that this is an algebraic equation in  $W$ = Cos $[\frac{\beta}{2}]$  and Sin $[\frac{\beta}{2}]$ =  $\sqrt$ 1 –  $W^2$  , so it can be solved alge-

braically without much effort:

**AmbidextrousBetaEquationAlgebraic =**

TrigExpand[AmbidextrousBetaEquation] /. 
$$
\left\{ \cos \left[ \frac{\beta}{2} \right] \rightarrow W
$$
,  $\sin \left[ \frac{\beta}{2} \right] \rightarrow \sqrt{1 - W^2} \right\}$  // Simplify  
\n
$$
\frac{-3 \left( -1 + \sqrt{2} \right) W + 2 \left( -1 + \sqrt{2} \right) W^3 + \sqrt{1 - W^2} + 2 W^2 \sqrt{1 - W^2}}{W - \sqrt{2} W + \sqrt{1 - W^2}} = 0
$$

**AmbidextrousZSolutions = W /. Solve[AmbidextrousBetaEquationAlgebraic, W]**

$$
\left\{\frac{1}{2}\sqrt{2-\sqrt{2}}+\left(2\left(-4+3\sqrt{2}\right)\right)^{1/3}+\left(2\left(4+3\sqrt{2}\right)\right)^{1/3},\right\}
$$
\n
$$
\frac{1}{2}\sqrt{\left(\frac{1}{2}\left(4-2\sqrt{2}-\left(2\left(-4+3\sqrt{2}\right)\right)\right)^{1/3}+\mathbb{i}\sqrt{3}\left(2\left(-4+3\sqrt{2}\right)\right)\right)^{1/3}-\right.\right.
$$
\n
$$
\left(2\left(4+3\sqrt{2}\right)\right)^{1/3}-\mathbb{i}\sqrt{3}\left(2\left(4+3\sqrt{2}\right)\right)^{1/3}\right),
$$
\n
$$
\frac{1}{2}\sqrt{\left(\frac{1}{2}\left(4-2\sqrt{2}-\left(2\left(-4+3\sqrt{2}\right)\right)\right)^{1/3}-\mathbb{i}\sqrt{3}\left(2\left(-4+3\sqrt{2}\right)\right)\right)^{1/3}-\right.\right.
$$
\n
$$
\left(2\left(4+3\sqrt{2}\right)\right)^{1/3}+\mathbb{i}\sqrt{3}\left(2\left(4+3\sqrt{2}\right)\right)^{1/3}\right)\right\}
$$

We are interested in solutions that are real and in  $(0,1)$ :

**Select[Select[AmbidextrousZSolutions, Element[#, Reals] &], 0 < # < 1 &]**

$$
\Big\{\, \frac{1}{2}\,\,\sqrt{2\,-\,\sqrt{2}\,\,+\,\left(2\,\,\left(-\,4\,+\,3\,\,\sqrt{2}\,\,\right)\,\right)^{\,1 \,/\,3}\,+\,\left(2\,\,\left(\,4\,+\,3\,\,\sqrt{2}\,\,\right)\,\right)^{\,1 \,/\,3}\,\,\right\}
$$

Success! We've found that  $W=$  Cos $[\frac{\beta}{2}]=\frac{1}{2}\,\sqrt{2-\sqrt{2}\,+\left(2\left(-4+3\,\sqrt{2}\,\right)\right)^{\!\!1/\!3}}+\left(2\left(4+3\,\sqrt{2}\,\right)\right)^{\!\!1/\!3}}$  . It turns out that Tan[ $β$ ] has an even simpler formula, which results in the simplest way we found to express  $β$ . To verify this, first check that Sin $[\frac{\beta}{2}]=\sqrt{1-W^2}=\frac{1}{2}\sqrt{2+\sqrt{2}}-\left(2\left(-4+3\,\sqrt{2}\,\right)\right)^{\!\!1/3}-\left(2\left(4+3\,\sqrt{2}\,\right)\right)^{\!\!1/3}$  , by evaluating the next block of code computing the difference of those two quantities, which should evaluate to 0.

**AmbidextrousSymbolicCosineBetaOverTwo =**

$$
\frac{1}{2}\sqrt{2-\sqrt{2}+(2(-4+3\sqrt{2}))^{1/3}+(2(4+3\sqrt{2}))^{1/3}};
$$

**AmbidextrousSymbolicSineBetaOverTwo =**

$$
\frac{1}{2}\sqrt{2+\sqrt{2}-\left(2\,\left(-4+3\,\sqrt{2}\,\right)\right)^{1/3}-\left(2\,\left(4+3\,\sqrt{2}\,\right)\right)^{1/3}}\,\,;
$$

**AmbidextrousSymbolicSineBetaOverTwo - 1 - AmbidextrousSymbolicCosineBetaOverTwo2 // Simplify (\* This should evaluate to 0,**

which shows that our formula for 
$$
\sin\left[\frac{\beta}{2}\right]
$$
 is correct \*)

0

Since Tan[ $\beta$ ] =  $\frac{\text{Sin}[\beta/2]}{\text{Cos}[\beta/2]} = \frac{2\text{Sin}[\beta/2]\text{Cos}[\beta/2]}{\text{Cos}[\beta/2]^2 - \text{Sin}[\beta/2]^2}$ , the next command verifies that Tan[ $\beta$ ] is given by the expres-

sion  $\frac{1}{2}$   $\left(\,\sqrt{2\,}+1\,\right)^{\,1/3}$  -  $\,\left(\,\sqrt{2\,}-1\,\right)^{\,1/3}\right)$  . Evaluating the difference and applying the FullSimplify command should give 0:

```
2 AmbidextrousSymbolicSineBetaOverTwo × AmbidextrousSymbolicCosineBetaOverTwo 
    AmbidextrousSymbolicCosineBetaOverTwo2 - AmbidextrousSymbolicSineBetaOverTwo2 -
   \frac{1}{2} \left(\left(\sqrt{2} + 1\right)^{1/3} - \left(\sqrt{2} - 1\right)^{1/3}\right) // FullSimplify
\Omega
```
It is also interesting to compute the minimal polynomials of Cos $[\frac\beta2],$  Sin $[\frac\beta2],$  Tan $[\frac\beta2],$  Cos[β], Sin[β], and Tan[β]. (There are more minimal polynomial computations in Section 12 below.) Try evaluating the next few commands.

```
(* The minimal polynomial of Cos\left[\frac{\beta}{2}\right] *MinimalPolynomial[AmbidextrousSymbolicCosineBetaOverTwo, x] // TraditionalForm
128 x^{12} - 384 x^{10} + 336 x^8 - 32 x^6 - 48 x^2 + 1
```
 $\mathsf{Cos}[\frac{\beta}{2}]$  and Sin $[\frac{\beta}{2}]$  have the same minimal polynomial:

```
(* The minimal polynomial of \text{Sin}\left[\frac{\beta}{2}\right] *
```

```
MinimalPolynomial 1 - AmbidextrousSymbolicCosineBetaOverTwo2 , x //
 TraditionalForm
```

```
128 x^{12} - 384 x^{10} + 336 x^{8} - 32 x^{6} - 48 x^{2} + 1
```
The minimal polynomial of Tan $[\frac{\beta}{2}]$  is a bit simpler than the ones for the sine and cosine:

 $(*$  **The minimal polynomial** of  $\text{Tan}\left[\frac{\beta}{2}\right] *$ 

```
MinimalPolynomial 1 - AmbidextrousSymbolicCosineBetaOverTwo2
```
**AmbidextrousSymbolicCosineBetaOverTwo, x // TraditionalForm**

```
x^6 + 6x^5 - 3x^4 + 20x^3 + 3x^2 + 6x - 1
```

```
(* The minimal polynomial of Cos[β] *)
MinimalPolynomialAmbidextrousSymbolicCosineBetaOverTwo2 -
   AmbidextrousSymbolicSineBetaOverTwo2, x // TraditionalForm
2 x^{6} - 9 x^{4} + 24 x^{2} - 16(* The minimal polynomial of Sin[β] *)
MinimalPolynomial[2 AmbidextrousSymbolicSineBetaOverTwo ×
   AmbidextrousSymbolicCosineBetaOverTwo, x] // TraditionalForm
2 x^{6} + 3 x^{4} + 12 x^{2} - 1
```

```
(* The minimal polynomial of Tan[β] - the simplest one so far *)
MinimalPolynomial \Big[\frac{1}{2}\left(\left(\sqrt{2}+1\right)^{1/3}-\left(\sqrt{2}-1\right)^{1/3}\right), x\Big] // TraditionalForm
4x^3 + 3x - 1
```
Next, we derive closed form expressions for the remaining parameters. Start with *a*1. The evaluation is done in several steps: first, we take the symbolic formula for  $a_1$  in terms of β, apply the TrigExpand[...]

*Mathematica* function to it to bring it to a convenient form as a polynomial in Cos $[\frac{\beta}{2}]$  and Sin $[\frac{\beta}{2}]$ . Then we substitute in the explicit algebraic values we found for Cos $[\frac{\beta}{2}]$  and Sin $[\frac{\beta}{2}].$ 

## **a1symbolicexpression = TrigExpand[a1 /. AmbidextrousSymbolicSolutions] // Simplify**

$$
\frac{\text{Cos}\left[\frac{\beta}{2}\right]-\left(-1+\sqrt{2}\right)\text{Sin}\left[\frac{\beta}{2}\right]}{4\left(-1+\sqrt{2}\right)\text{Cos}\left[\frac{\beta}{2}\right]-4\text{Sin}\left[\frac{\beta}{2}\right]}
$$

The second step, in the next command is to substitute in the explicit algebraic values we found for Cos $[\frac{\beta}{2}]$  and Sin $[\frac{\beta}{2}]$ , and then apply the FullSimplify[...] command to invoke *Mathematica*'s powerful algebraic simplification machinery. The result expresses  $a_1$  as the root of a certain polynomial.

$$
{\tt alsymbolieexpression} {\tt simplified} =
$$

$$
\texttt{alsymbolicexpression /} \cdot \big\{ \texttt{Cos}\Big[ \frac{\beta}{2} \Big] \rightarrow \texttt{Ambidextrous SymbolicCosineBetaOverTwo,}
$$

$$
\sin\left[\frac{\beta}{2}\right] \rightarrow \sqrt{1 - \text{Ambidextrous SymbolicCosineBetaOverTwo}^2} \; // \; \text{FullSimplify}
$$
\n
$$
\text{Root}\left[-1 - 24 \text{ #}1^2 - 1536 \text{ #}1^4 + 2048 \text{ #}1^6 \text{ %, 2}\right]
$$

Finally, applying the ToRadicals[...] command converts the number into an expression in radicals. Try the next command.

**ToRadicals[a1symbolicexpressionsimplified]**

$$
\frac{1}{4} \sqrt{4 + \left(71 - 8 \sqrt{2}\right)^{1/3} + \left(71 + 8 \sqrt{2}\right)^{1/3}}
$$

Another success -- we have shown that  $a_1=\frac{1}{4}\sqrt{4+\left(71-8\,\sqrt{2}\,\right)^{1/3}+\left(71+8\,\sqrt{2}\,\right)^{1/3}}$  .

Next, the parameters  $\kappa_{1,1}$ ,  $\kappa_{6,1}$ ,  $\kappa_{5,1}$  are related to  $a_1$  through simple relations, which are easy to verify:

```
κ1,1 + a1 /. AmbidextrousSymbolicSolutions // Simplify
 (* This should evaluate to 1, showing that \kappa_{1,1}=1-a_1*
```
1

For the verification of the claim about  $\kappa_{6,1}$ , we need to work a bit harder. First, define a variable encoding the linear combination  $\kappa_{\bf 6,1}$  +  $\frac{4}{3}$  a $_1$  – 1, which we want to verify is equal to 0. Applying TrigExpand[...] does some initial simplification.

## **KappaSixOneLinearCombination =**

$$
\text{TrigExpand}\left[\kappa_{6,1} + \frac{4}{3} a_1 - 1 \right. \left. \lambda \text{mbidextrous Symbolicsolutions} \right] \left. \right/ \left. \text{Simplify} \right. \\ \left. \frac{\sin[\beta] \left( -3 \left( -1 + \sqrt{2} \right) \cos\left[\frac{\beta}{2}\right] + \left( -1 + \sqrt{2} \right) \cos\left[\frac{3\beta}{2}\right] + 3 \sin\left[\frac{\beta}{2}\right] + \sin\left[\frac{3\beta}{2}\right] \right) \right. \\ \left. \left. \left. 12 \left( \left( -1 + \sqrt{2} \right) \cos\left[\frac{\beta}{2}\right] - \sin\left[\frac{\beta}{2}\right] \right) \right]
$$

It turns out the expression involves factors like Cos[ $\frac{3\,\beta}{2}$ ]. The following command does some simple substitutions to express all such factors as polynomials in Cos $[\frac{\beta}{2}]$  and Sin $[\frac{\beta}{2}].$ 

**KappaSixOneLinearCombinationExpanded = KappaSixOneLinearCombination /.**

$$
\left\{\text{Cos}\left[\frac{3\,\beta}{2}\right]\right.\rightarrow\text{TrigExpand}\left[\text{Cos}\left[\frac{3\,\beta}{2}\right]\right],\quad\text{Sin}\left[\frac{3\,\beta}{2}\right]\rightarrow\text{TrigExpand}\left[\text{Sin}\left[\frac{3\,\beta}{2}\right]\right],\quad\text{Cos}\left[\frac{5\,\beta}{2}\right]\rightarrow\text{TrigExpand}\left[\text{Cos}\left[\frac{5\,\beta}{2}\right]\right],\quad\text{Sin}\left[\frac{5\,\beta}{2}\right]\rightarrow\text{TrigExpand}\left[\text{Sin}\left[\frac{5\,\beta}{2}\right]\right]\right\}
$$
\n
$$
\left(\left[-3\,\left(-1+\sqrt{2}\right)\,\cos\left[\frac{\beta}{2}\right]+3\,\sin\left[\frac{\beta}{2}\right]+\right.\right.\right.
$$
\n
$$
3\,\cos\left[\frac{\beta}{2}\right]^2\,\sin\left[\frac{\beta}{2}\right]-\sin\left[\frac{\beta}{2}\right]^3+\left(-1+\sqrt{2}\right)\,\left(\cos\left[\frac{\beta}{2}\right]^3-3\,\cos\left[\frac{\beta}{2}\right]\,\sin\left[\frac{\beta}{2}\right]^2\right)\right)
$$
\n
$$
\sin\left[\beta\right]\right)\Big/\left(12\,\left(\left(-1+\sqrt{2}\right)\,\cos\left[\frac{\beta}{2}\right]-\sin\left[\frac{\beta}{2}\right]\right)\right)
$$

Finally, run the next command to substitute in the two explicit algebraic numbers Cos $[\frac{\beta}{2}]$  and Sin $[\frac{\beta}{2}]$  and invoke FullSimplify[...]. If the expression evaluates to 0, this proves our formula for  $\kappa_{6,1}$ .

(\* If this next command evaluates to 0, this shows that  $\kappa_{6,1}=1-\frac{4}{3}a_1*$ ) **KappaSixOneLinearCombinationExpanded /.**

$$
\left\{\cos\left[\frac{\beta}{2}\right]\rightarrow\text{Ambidextrous SymbolicCosineBetaOverTwo},\right.
$$

$$
\sin\left[\frac{\beta}{2}\right]\rightarrow\sqrt{1-\text{Ambidextrous SymbolicCosineBetaOverTwo}^2}\right\//\text{FullSimplify}
$$

We repeat the same method for  $\kappa_{5,1}$  to prove the formula  $\kappa_{5,1}$  = 1 –  $\frac{5}{3}$  a $_1.$  Evaluate the next three code blocks. The last one should give 0.

### **KappaFiveOneLinearCombination =**

0

TrigExpand 
$$
\left[x_{5,1} + \frac{5}{3}a_1 - 1 / .
$$
 AmbidextrousSymbolicsolutions  $\left[ 7 / \sinh \left( \frac{8}{2} \right) \left( -3 \left( -1 + \sqrt{2} \right) \cos \left( \frac{8}{2} \right) + \left( -1 + \sqrt{2} \right) \cos \left( \frac{3\beta}{2} \right) + 3 \sin \left( \frac{8}{2} \right) + \sin \left( \frac{3\beta}{2} \right) \right) \right]$   
-3 + 3  $\left( -1 + \sqrt{2} \right) \cot \left( \frac{\beta}{2} \right)$ 

**KappaFiveOneLinearCombinationExpanded = KappaFiveOneLinearCombination /.**

$$
\left\{\text{Cos}\left[\frac{3\,\beta}{2}\right]\right.\rightarrow\text{TrigExpand}\left[\text{Cos}\left[\frac{3\,\beta}{2}\right]\right],\quad\text{Sin}\left[\frac{3\,\beta}{2}\right]\rightarrow\text{TrigExpand}\left[\text{Sin}\left[\frac{3\,\beta}{2}\right]\right],\quad\text{Cos}\left[\frac{5\,\beta}{2}\right]\rightarrow\text{TrigExpand}\left[\text{Cos}\left[\frac{5\,\beta}{2}\right]\right.\rightarrow\text{TrigExpand}\left[\text{Cos}\left[\frac{5\,\beta}{2}\right]\right].\right\}
$$
\n
$$
\left(\text{Cos}\left[\frac{\beta}{2}\right]\left(-3\,\left(-1+\sqrt{2}\right)\,\text{Cos}\left[\frac{\beta}{2}\right]+3\,\text{Sin}\left[\frac{\beta}{2}\right]+3\,\text{Cos}\left[\frac{\beta}{2}\right]^2\,\text{Sin}\left[\frac{\beta}{2}\right]-\text{Sin}\left[\frac{\beta}{2}\right]^3+\left(-1+\sqrt{2}\right)\,\left(\text{Cos}\left[\frac{\beta}{2}\right]^3-3\,\text{Cos}\left[\frac{\beta}{2}\right]\,\text{Sin}\left[\frac{\beta}{2}\right]^2\right]\right)\right)\right)\bigg/\left(-3+3\,\left(-1+\sqrt{2}\right)\,\text{Cot}\left[\frac{\beta}{2}\right]\right)
$$

0

(\* If this next command outputs 0, this shows that  $\kappa_{5,1} = 1 - \frac{5}{3}a_1$  \*) **KappaFiveOneLinearCombinationExpanded /.**

$$
\{Cos\left[\frac{\beta}{2}\right] \rightarrow \text{AmbidextrousSymbolicCosineBetaOverTwo},
$$
\n
$$
Sin\left[\frac{\beta}{2}\right] \rightarrow \sqrt{1 - \text{Ambidextrous SymbolicCosineBetaOverTwo}^2} \text{ // FullSimplify}
$$

Next, we calculate  $f_1$ , which also gives  $f_2 = \left(1 - \sqrt{2}\right) f_1$ . Start by running the next command to represent  $f_1$  symbolically in terms of  $β$ , after some initial TrigExpand[...] substitution and simplification.

```
\nfilSymbolicAsFunctionOfBeta =\n    TrigExpand[f_1 / . AmbidextrousSymbolicsolutions] // Simplify\n    
$$
\frac{\cos[\beta]}{3\left(-1+\sqrt{2}\right)\cos\left[\frac{\beta}{2}\right] - 3\sin\left[\frac{\beta}{2}\right]}
$$
\n
```

Since Cos[ $\beta$ ] = 2 Cos $\left[\frac{\beta}{2}\right]^2$  – 1, this can be written explicitly as

$$
\frac{-\sqrt{2}+\left(2\left(-4+3\sqrt{2}\right)\right)^{1/3}+\left(2\left(4+3\sqrt{2}\right)\right)^{1/3}}{-3\sqrt{2+\sqrt{2}}-\left(2\left(-4+3\sqrt{2}\right)\right)^{1/3}-\left(2\left(4+3\sqrt{2}\right)\right)^{1/3}+3\left(-1+\sqrt{2}\right)\sqrt{2-\sqrt{2}+\left(2\left(-4+3\sqrt{2}\right)\right)^{1/3}+\left(2\left(4+3\sqrt{2}\right)\right)^{1/3}}}, \text{ or as } \\ \frac{1}{3}\frac{2 \text{ Ambidextrous SymboliccosineBetaOverTwo}^2-1}{\left(\sqrt{2}-1\right) \text{ Ambidextrous SymbolicCosineBetaOverTwo-Ambidextrous SymbolicisineBetaOverTwo}}. \text{ This can be brought to the simpler form } \frac{1}{3\sqrt{2\left(2-\sqrt{2}\right)}}\left(83+\left(420\,619+15\,104\,\sqrt{2}\right)^{1/3}+\left(420\,619-15\,104\,\sqrt{2}\right)^{1/3}\right)^{1/4}.
$$

To verify this, run the next command, which should evaluate to 1, proving equation (68) in the paper.

 $(*$  **This** should return 1  $*$ )  $\left(\frac{1}{3}\right)\left(2 \text{ AmbidextrousSymbolicCosineBetaOverTwo}^2 - 1\right)$ 

**2 - 1 AmbidextrousSymbolicCosineBetaOverTwo -**

**AmbidextrousSymbolicSineBetaOverTwo**

$$
\left(\frac{1}{3\sqrt{2\left(2-\sqrt{2}\right)}}\left(83+\left(420\,619+15\,104\,\sqrt{2}\right)^{1/3}+\left(420\,619-15\,104\,\sqrt{2}\right)^{1/3}\right)^{1/4}\right)/\sqrt{2\sqrt{2\left(2-\sqrt{2}\right)}}\right)
$$

**FullSimplify**

```
1
```
Two remaining identities to verify are  $\kappa_{5,2}$  = 1/2 and  $\kappa_{6,2}$  = 1/2. Evaluate the next two commands to verify these claims.

```
κ5,2 /. AmbidextrousSymbolicSolutions // Simplify
(* This should evaluate to 1/2 *)
1
2
```

```
κ6,2 /. AmbidextrousSymbolicSolutions // TrigExpand /.
  \left\{ \cos \right\}<sup>\beta</sup>
         2
            → AmbidextrousSymbolicCosineBetaOverTwo,
    \texttt{Sin} \big[ \frac{\beta}{2}2
            → 1 - AmbidextrousSymbolicCosineBetaOverTwo2  // FullSimplify
(* This should evaluate to 1/2 *)
1
2
```
# 11. Closed form evaluation of the area of the shape  $\Sigma$

The goal of this section is to prove:

**Theorem.** The area of the ambidextrous shape is  $\beta + (3 - 2\sqrt{2})^{1/3} + (3 + 2\sqrt{2})^{1/3} - 1$ (This is the computational part of Theorem 5 in the paper.)

First, we express the area of the shape as a sum of several integrals, making use of the left-right and up-down symmetries. Evaluate the next block of code. (**Note: this requires running the code in Section 10 first.)** This may take a minute or two.

```
AmbidextrousAreaPart1 = Integrate [- (A_6[t] [2]) - 1 / 2) A_6' [t] [1]), {t, \beta, \pi / 2 - \beta} ;
AmbidextrousAreaPart2 =
```

```
Integrate [- (A_5[t] [[2]] - 1 / 2) A_5' [t] [[1]], {t, \pi/2 - \beta, \pi/2}];
AmbidextrousAreaPart3 = Integrate [(1/2-B6[t] [[2]]) B6 '[t] [[1]], {t, \beta, \pi/2-\beta}];
AmbidextrousAreaPart4 = Integrate [(1/2-B<sub>5</sub>[t][[2]]) B<sub>5</sub>'[t][[1]], {t, \pi/2-\beta, \pi/2}];
AmbidextrousAreaPart5 = Integrate [-(1 / 2 - x_6[t] [[2]]) x_6' [t] [[1]], \{t, \beta, \pi/4\}];
```

```
AmbidextrousAreaTotal =
```

```
4 AmbidextrousAreaPart1 + AmbidextrousAreaPart2 + AmbidextrousAreaPart3 +
   AmbidextrousAreaPart4 + AmbidextrousAreaPart5;
```

```
AmbidextrousAreaTotalNumerical =
  AmbidextrousAreaTotal /. AmbidextrousSymbolicSolutions /.
   AmbidextrousPrecomputedNumericalConstants;
```
As a sanity check to see that we got something reasonable, evaluate the next line to get the numerical value of the area:

#### **AmbidextrousAreaTotalNumerical**

1.644955218425440851668809348

We are more interested however in the area as a symbolic expression in the critical angle  $β$ . Run the next command to get such an expression. We make the substitution  $\beta = 2n$  to get a less messy formula. **ambiareasymbolic = AmbidextrousAreaTotal /. AmbidextrousSymbolicSolutions // Simplify /. {β → 2 η}**  $\left(-72 + 36 \sqrt{2} + 576 \eta - 288 \sqrt{2} \eta - 48 \left(-1 + \sqrt{2} \right) (-7 + 6 \eta) \cos{[2 \eta]} + \right)$ 288  $\left(-2+\sqrt{2}\right)$  Cos[4  $\eta$ ] - 12 (-1)<sup>1/8</sup> Cos[5  $\eta$ ] +  $\left(6+6 \text{ i}\right)$  (-1)<sup>5/8</sup> Cos[5  $\eta$ ] +  $(18 + 6 \text{ i})$   $(-1)^{7/8}$  Cos  $[5 \eta] + (3 + 3 \text{ i})$   $(-1)^{1/8}$   $\sqrt{2}$  Cos  $[5 \eta]$  - $(9 + 9 \text{ i})$  (-1)<sup>5/8</sup>  $\sqrt{2}$  Cos[5  $\eta$ ] -  $(12 + 6 \text{ i})$  (-1)<sup>7/8</sup>  $\sqrt{2}$  Cos[5  $\eta$ ] - 150 Cos[6  $\eta$ ] - $(14 + 14 \text{ i})$   $(-1)^{3/4}$  Cos  $[6 \eta] + 136 \sqrt{2}$  Cos  $[6 \eta] + 4$   $(-1)^{1/8}$  Cos  $[7 \eta]$  - $(2 + 2 \text{ i})$   $(-1)^{5/8}$  Cos  $[7 \eta] - (6 + 2 \text{ i})$   $(-1)^{7/8}$  Cos  $[7 \eta] - (1 + \text{ i})$   $(-1)^{1/8} \sqrt{2}$  Cos  $[7 \eta] +$  $(3 + 3 i)$  (-1)<sup>5/8</sup>  $\sqrt{2}$  Cos[7  $\eta$ ] +  $(4 + 2 i)$  (-1)<sup>7/8</sup>  $\sqrt{2}$  Cos[7  $\eta$ ] + 72 Cos[8  $\eta$ ] -36  $\sqrt{2} \cos[8 \eta] + 4 \cos[10 \eta] + (2 + 2 \text{ i}) (-1)^{3/4} \cos[10 \eta] - 4 \sqrt{2} \cos[10 \eta] (1 + i)$   $(-1)^{3/4}$   $\sqrt{2}$  Cos[10  $\eta$ ] -  $(298 - 10 i)$   $(-1)^{1/8}$  Sin[ $\eta$ ] +  $(298 + 10 i)$   $(-1)^{7/8}$  Sin[ $\eta$ ] +  $(154 - 144 \text{ i})$   $(-1)^{1/8}$   $\sqrt{2}$  Sin[ $\eta$ ] -  $(154 + 144 \text{ i})$   $(-1)^{7/8}$   $\sqrt{2}$  Sin[ $\eta$ ] + 168 Sin[ $2 \eta$ ] -168  $\sqrt{2}$  Sin[2  $\eta$ ] + 288  $\eta$  Sin[2  $\eta$ ] - 288  $\sqrt{2}$   $\eta$  Sin[2  $\eta$ ] + (290 - 2 i) (-1)<sup>1/8</sup> Sin[3  $\eta$ ] - $(290 + 2 \text{ i})$   $(-1)^{7/8}$  Sin[3  $\eta$ ] -  $(146 - 144 \text{ i})$   $(-1)^{1/8}$   $\sqrt{2}$  Sin[3  $\eta$ ] +  $(146 + 144 \text{ i})$   $(-1)^{7/8}$   $\sqrt{2}$  Sin[3  $\eta$ ] +  $(9 + 9 \text{ i})$   $(-1)^{3/8}$  Sin[5  $\eta$ ] +  $(6 + 6 \text{ i})$   $(-1)^{5/8}$  Sin[5  $\eta$ ] - $(3 - 15 \text{ i})$  (-1)<sup>7/8</sup> Sin[5  $\eta$ ] +  $(3 + 3 \text{ i})$  (-1)<sup>1/8</sup>  $\sqrt{2}$  Sin[5  $\eta$ ] -  $(9 + 9 \text{ i})$  (-1)<sup>3/8</sup>  $\sqrt{2}$  Sin[5  $\eta$ ] - $\left(3 + 3 \text{ i}\right)$  (-1)<sup>5/8</sup>  $\sqrt{2}$  Sin[5  $\eta$ ] +  $\left(3 - 9 \text{ i}\right)$  (-1)<sup>7/8</sup>  $\sqrt{2}$  Sin[5  $\eta$ ] - 114 Sin[6  $\eta$ ] +  $(22 + 22 i)$  (-1)<sup>3/4</sup> Sin[6  $\eta$ ] + 136  $\sqrt{2}$  Sin[6  $\eta$ ] +  $(3 + 3 i)$  (-1)<sup>3/8</sup> Sin[7  $\eta$ ] +  $(2 + 2 i)$   $(-1)^{5/8}$  Sin[7  $\eta$ ] -  $(1 - 5 i)$   $(-1)^{7/8}$  Sin[7  $\eta$ ] +  $(1 + i)$   $(-1)^{1/8}$   $\sqrt{2}$  Sin[7  $\eta$ ] - $(3 + 3 \text{ i})$   $(-1)^{3/8}$   $\sqrt{2}$  Sin[7  $\eta$ ] -  $(1 + \text{ i})$   $(-1)^{5/8}$   $\sqrt{2}$  Sin[7  $\eta$ ] +  $(1 - 3 i)$   $(-1)^{7/8}$   $\sqrt{2}$  Sin $[7 \eta]$  - 72 Sin $[8 \eta]$  +  $(12 + 12 i)$   $(-1)^{3/4}$  Sin $[8 \eta]$  +  $48\sqrt{2} \sin[8\eta] + 4 \sin[10\eta] + (2+2i) (-1)^{3/4} \sin[10\eta] - 4\sqrt{2} \sin[10\eta] (1 + i)$   $(-1)^{3/4} \sqrt{2} \sin[10 \eta]$   $/ (144 \left(-(-1 + \sqrt{2}) \cos[\eta] + \sin[\eta]\right)^2)$ 

On inspecting the formula, we see that it is of the form  $P(\eta)\eta+Q(\eta)$ , where  $P(\eta)$  and  $Q(\eta)$  are each rational functions in Cos( $\eta$ ) and Sin( $\eta$ ) and are therefore algebraic numbers. Our goal is to find them, and we can achieve it using a bit of automated symbolic math wizardry. First, run the next command to separate P( $\eta$ ) and Q( $\eta$ ), replace any appearance of  $\eta$  inside a cosine or sine with a different variable,  $v$ , then collect over powers of  $\eta$ :

**ambiareasymbolicmodified = Collect[ambiareasymbolic /.**  $\{\cos[\eta] \to \cos[\nu]\,,\, \sin[\eta] \to \sin[\nu]\,,\, \cos[k_-\eta] \to \cos[k\,\nu]\,,\, \sin[k_-\eta] \to \sin[k\,\nu]\,\},\, \eta\}$ η  $\left[576$  – 288  $\sqrt{2}$  – 288  $\left[-1+\sqrt{2}\right]$  Cos $\left[\,2\;\vee\right]\,+\,288\;\mathrm{Sin}\left[\,2\;\vee\right]\,-\,288\;\sqrt{2}\;\,\mathrm{Sin}\left[\,2\;\vee\right]\,\right]$ 144  $\left(-\left(-1+\sqrt{2}\right)\cos\left[\nu\right]+\sin\left[\nu\right]\right)^{2}$  $\frac{1}{2}$  +  $\left(-72 + 36\sqrt{2} + 336\left(-1 + \sqrt{2}\right)\cos[2\sqrt{1} + 288\left(-2 + \sqrt{2}\right)\cos[4\sqrt{1} - 12\left(-1\right)^{1/8}\cos[5\sqrt{1} + 1]\right)$  $(6 + 6 \text{ i})$   $(-1)^{5/8}$  Cos $[5 \text{ v}]$  +  $(18 + 6 \text{ i})$   $(-1)^{7/8}$  Cos $[5 \text{ v}]$  +  $(3 + 3 \text{ i})$   $(-1)^{1/8}$   $\sqrt{2}$  Cos $[5 \text{ v}]$  - $(9 + 9 \text{ i})$  (-1)<sup>5/8</sup>  $\sqrt{2}$  Cos[5  $\nu$ ] -  $(12 + 6 \text{ i})$  (-1)<sup>7/8</sup>  $\sqrt{2}$  Cos[5  $\nu$ ] - 150 Cos[6  $\nu$ ] - $(14 + 14 \text{ i})$   $(-1)^{3/4}$  Cos  $[6 \text{ v}]$  + 136  $\sqrt{2}$  Cos  $[6 \text{ v}]$  + 4  $(-1)^{1/8}$  Cos  $[7 \text{ v}]$  - $(2 + 2 i)$   $(-1)^{5/8}$  Cos  $[7 \vee] - (6 + 2 i)$   $(-1)^{7/8}$  Cos  $[7 \vee] - (1 + i)$   $(-1)^{1/8}$   $\sqrt{2}$  Cos  $[7 \vee] +$  $(3 + 3 i)$  (-1)<sup>5/8</sup>  $\sqrt{2} \cos [7 v] + (4 + 2 i)$  (-1)<sup>7/8</sup>  $\sqrt{2} \cos [7 v] + 72 \cos [8 v]$  -36  $\sqrt{2}$  Cos[8  $\nu$ ] + 4 Cos[10  $\nu$ ] +  $(2 + 2 i)$  (-1)<sup>3/4</sup> Cos[10  $\nu$ ] - 4  $\sqrt{2}$  Cos[10  $\nu$ ] - $(1 + i)$   $(-1)^{3/4}$   $\sqrt{2}$  Cos[10  $\nu$ ] -  $(298 - 10 i)$   $(-1)^{1/8}$  Sin[ $\nu$ ] +  $(298 + 10 i)$   $(-1)^{7/8}$  Sin[ $\nu$ ] +  $(154 - 144 \text{ i})$   $(-1)^{1/8}$   $\sqrt{2}$  Sin[v] -  $(154 + 144 \text{ i})$   $(-1)^{7/8}$   $\sqrt{2}$  Sin[v] + 168 Sin[2 v] - $168 \sqrt{2} \sin[2 \nu] + (290 - 2 \text{ i})$   $(-1)^{1/8} \sin[3 \nu] - (290 + 2 \text{ i})$   $(-1)^{7/8} \sin[3 \nu] (146 - 144 \text{ i})$   $(-1)^{1/8}$   $\sqrt{2}$  Sin[3 v] +  $(146 + 144 \text{ i})$   $(-1)^{7/8}$   $\sqrt{2}$  Sin[3 v] +  $\left(9 + 9 \text{ i}\right)$  (-1)<sup>3/8</sup> Sin[5  $\vee$ ] +  $\left(6 + 6 \text{ i}\right)$  (-1)<sup>5/8</sup> Sin[5  $\vee$ ] -  $\left(3 - 15 \text{ i}\right)$  (-1)<sup>7/8</sup> Sin[5  $\vee$ ] +  $(3 + 3 i)$   $(-1)^{1/8}$   $\sqrt{2}$  Sin[5  $\nu$ ] -  $(9 + 9 i)$   $(-1)^{3/8}$   $\sqrt{2}$  Sin[5  $\nu$ ] - $(3 + 3 i)$  (-1)<sup>5/8</sup>  $\sqrt{2}$  Sin[5  $\nu$ ] +  $(3 - 9 i)$  (-1)<sup>7/8</sup>  $\sqrt{2}$  Sin[5  $\nu$ ] - 114 Sin[6  $\nu$ ] +  $(22 + 22 \text{ i})$   $(-1)^{3/4}$  Sin[6  $\nu$ ] + 136  $\sqrt{2}$  Sin[6  $\nu$ ] +  $(3 + 3 \text{ i})$   $(-1)^{3/8}$  Sin[7  $\nu$ ] +  $(2 + 2 i)$  (-1)<sup>5/8</sup> Sin[7  $\nu$ ] -  $(1 - 5 i)$  (-1)<sup>7/8</sup> Sin[7  $\nu$ ] +  $(1 + i)$  (-1)<sup>1/8</sup>  $\sqrt{2}$  Sin[7  $\nu$ ] - $(3 + 3 i)$   $(-1)^{3/8}$   $\sqrt{2}$  Sin[7 v]  $- (1 + i)$   $(-1)^{5/8}$   $\sqrt{2}$  Sin[7 v] +  $(1 - 3 i)$   $(-1)^{7/8}$   $\sqrt{2}$  Sin[7  $\nu$ ]  $- 72$  Sin[8  $\nu$ ] +  $(12 + 12 i)$   $(-1)^{3/4}$  Sin[8  $\nu$ ] +  $48\sqrt{2} \sin[8 \nu] + 4 \sin[10 \nu] + (2 + 2 \mathrm{i}) (-1)^{3/4} \sin[10 \nu] - 4 \sqrt{2} \sin[10 \nu] (1 + i)$   $(-1)^{3/4} \sqrt{2} \sin[10 \nu]$   $/ (144 \left(-(-1 + \sqrt{2}) \cos[\nu] + \sin[\nu])^{2}\right)$ 

We can now isolate the P and Q coefficients, expressing them in terms of the original variable  $β$ . Evaluate the next block of code to do this.

```
Pcoefficient = \text{Coefficient of } \{ \text{and } \text{Matrix of } \{ \text{submiddle}, \text{submiddle}, \textQcoefficient = CoefficientList[ambiareasymbolicmodified, η][[1]] /. {ν → β / 2};
(* Look to see what we got *)
{Pcoefficient, Qcoefficient}
\{576 - 288 \sqrt{2} - 288 \left[-1+\sqrt{2}\right] Cos\left[\beta\right] + 288 Sin\left[\beta\right] - 288 \sqrt{2} Sin\left[\beta\right]144 \left(-\left(-1+\sqrt{2}\right)\cos\left[\frac{\beta}{2}\right]+ \sin\left[\frac{\beta}{2}\right]\right)\overline{\phantom{a}} , \overline{\phantom{a}}-72 + 36\,\sqrt{2} + 336\,\left(-1+\sqrt{2}\,\right)\,\cos{[\beta]} + 288\,\left(-2+\sqrt{2}\,\right)\,\cos{[\,2\,\beta]} \, -12\,\left(-1\,\right)^{\,1/8} \cos{\big[\frac{5\,\beta}{2}\,\big]} \, +(6 + 6 i) (-1)^{5/8} Cos \left[\frac{5\beta}{2}\right] + (18 + 6 i) (-1)^{7/8} Cos \left[\frac{5\beta}{2}\right] + (3 + 3 i) (-1)^{1/8} \sqrt{2} Cos \left[\frac{5\beta}{2}\right] -
            (9+9 i) (-1)^{5/8} \sqrt{2} \cos \left[\frac{5 \beta}{2}\right] - (12+6 i) (-1)^{7/8} \sqrt{2} \cos \left[\frac{5 \beta}{2}\right] - 150 \cos [3 \beta] -(14 + 14 \text{ i}) (-1)^{3/4} Cos[3 \beta] + 136 \sqrt{2} Cos[3 \beta] + 4 (-1)^{1/8} Cos\left[\frac{7 \beta}{2}\right] -
            (2 + 2 i) (-1)^{5/8} Cos \left[\frac{7\beta}{2}\right] - (6 + 2 i) (-1)^{7/8} Cos \left[\frac{7\beta}{2}\right] - (1 + i) (-1)^{1/8} \sqrt{2} Cos \left[\frac{7\beta}{2}\right] +
            \left(3+3\text{ i}\right)\;(-1)^{5/8}\;\sqrt{2}\;\cos\Big[\,\frac{7\,\beta}{2}\Big]+ \left(4+2\text{ i}\right)\;(-1)^{7/8}\;\sqrt{2}\;\cos\Big[\,\frac{7\,\beta}{2}\Big]+72\;\cos\left[\,4\;\beta\right]-36 \sqrt{2} Cos[4 \beta] + 4 Cos[5 \beta] + (2 + 2 i) (-1)<sup>3/4</sup> Cos[5 \beta] - 4 \sqrt{2} Cos[5 \beta] -
            (1 + i) (-1)^{3/4} \sqrt{2} Cos[5 \beta] - (298 - 10 i) (-1)^{1/8} Sin\left[\frac{\beta}{2}\right]2
                                                                                                                                              + (298 + 10 \text{ i}) (-1)^{7/8} \sin \left[ \frac{\beta}{2} \right]2
                                                                                                                                                                                                                   | +(154 - 144 \text{ i}) (-1)^{1/8} \sqrt{2} \sin \left[ \frac{\beta}{2} \right]2
                                                                                      \Big] - \Big(154 + 144 \pm \Big) (-1)<sup>7/8</sup> \sqrt{2} Sin\Big[ \frac{\beta}{2} \Big]2
                                                                                                                                                                       + 168 Sin[\beta] -
            168\;\sqrt{2}\;\sin{[\beta]} \; + \; \Bigl(290 - 2\,\,{\rm i}\Bigr)\;\; (-1)^{\,1/8}\;\sin{\Bigl[\, \frac{3\,\beta}{2}\, \Bigr]} \; - \; \Bigl(290 + 2\,\,{\rm i}\Bigr)\;\; (-1)^{\,7/8}\;\sin{\Bigl[\, \frac{3\,\beta}{2}\, \Bigr]} \; -\left(146 - 144 \text{ i} \right) (-1)^{1/8} \sqrt{2} \sin \left[\frac{3 \beta}{2}\right] + \left(146 + 144 \text{ i} \right) (-1)^{7/8} \sqrt{2} \sin \left[\frac{3 \beta}{2}\right] +(9 + 9 \text{ i}) (-1)^{3/8} Sin\left[\frac{5 \beta}{2}\right] + (6 + 6 \text{ i}) (-1)^{5/8} Sin\left[\frac{5 \beta}{2}\right] - (3 - 15 \text{ i}) (-1)^{7/8} Sin\left[\frac{5 \beta}{2}\right] +\left(3 + 3 \text{ i} \right) (-1)^{1/8} \sqrt{2} \sin \left[\frac{5 \beta}{2}\right] - \left(9 + 9 \text{ i} \right) (-1)^{3/8} \sqrt{2} \sin \left[\frac{5 \beta}{2}\right] -\left(3+3i\right)\;(-1)^{5/8}\;\sqrt{2}\;\sin\Bigl[\,\frac{5\,\beta}{2}\Bigr]+ \left(3-9\;i\right)\;(-1)^{7/8}\;\sqrt{2}\;\sin\Bigl[\,\frac{5\,\beta}{2}\Bigr] -114\;\sin\left[\,3\;\beta\right]+(22 + 22 \text{ i}) (-1)^{3/4} Sin[3 \beta] + 136 \sqrt{2} Sin[3 \beta] + (3 + 3 \text{ i}) (-1)^{3/8} Sin\left[\frac{7 \beta}{2}\right] +
            (2 + 2 i) (-1)^{5/8} Sin \left[\frac{7\beta}{2}\right] - (1 - 5 i) (-1)^{7/8} Sin \left[\frac{7\beta}{2}\right] + (1 + i) (-1)^{1/8} \sqrt{2} Sin \left[\frac{7\beta}{2}\right] -
            \left(3 + 3 \text{ i} \right) (-1)^{3/8} \sqrt{2} \sin \left[\frac{7 \beta}{2}\right] - (1 + \text{ i}) (-1)^{5/8} \sqrt{2} \sin \left[\frac{7 \beta}{2}\right] +(1 - 3 i) (-1)^{7/8} \sqrt{2} Sin\left[\frac{7 \beta}{2}\right] - 72 Sin[4 \beta] + (12 + 12 i) (-1)^{3/4} Sin[4 \beta] +
           48\sqrt{2} \sin[4\beta] + 4 \sin[5\beta] + (2 + 2i) (-1)^{3/4} \sin[5\beta] - 4\sqrt{2} \sin[5\beta] -(1 + i) (-1)^{3/4} \sqrt{2} Sin[5 \beta] \Big/ \Big(144 \ \Big(-1 + \sqrt{2}\Big) Cos\Big[\frac{\beta}{2}\Big]2
                                                                                                                                               + \sin \left( \frac{\beta}{2} \right)2
                                                                                                                                                                     \left[\begin{array}{c} 2 \end{array}\right]
```
As always, it helps to look at numerical values for error-checking and to keep our algebraic intuition grounded in reality. Try this line:

### **{Pcoefficient, Qcoefficient} /. AmbidextrousPrecomputedNumericalConstants**

2.0000000000000000000000000000, 1.355301397608119909925287736 + 0. × 10-<sup>28</sup> ⅈ

The P coefficient appears to be equal to 2. That corresponds to a contribution of  $2n=8$  to the area, as the theorem claims. By substituting the values

$$
\begin{split}\n&\text{Cos}\left[\frac{\beta}{2}\right] = \frac{1}{2}\sqrt{2-\sqrt{2}+\left(2\left(-4+3\sqrt{2}\right)\right)^{1/3}+\left(2\left(4+3\sqrt{2}\right)\right)^{1/3}},\\ \n&\text{Sin}\left[\frac{\beta}{2}\right] = \frac{1}{2}\sqrt{2+\sqrt{2}-\left(2\left(-4+3\sqrt{2}\right)\right)^{1/3}-\left(2\left(4+3\sqrt{2}\right)\right)^{1/3}}\n\end{split}
$$
\n
$$
\begin{split}\n&\text{Cos}[\beta] = \frac{1}{2}\left(-\sqrt{2}+\left(2\left(-4+3\sqrt{2}\right)\right)\right)^{1/3}+\left(2\left(4+3\sqrt{2}\right)\right)^{1/3}\right),\\ \text{Sin}[\beta] = \sqrt{1-\text{Cos}[\beta]^2}\n\end{split}
$$
\ninto the formula we can verify this rigorously. Evaluate the next line, which should evaluate to 2.

\n( $\star$  This should evaluate to 2  $\star$ )

\nPcoefficient /. {cos[\frac{\beta}{2}] &\to AmbidextrousSymbolicCosineBetaOverTwo, sin[\frac{\beta}{2}] &\to

\nAmbidextrousSymbolicsineBetaOverTwo, Cos[\beta] &\to

\nAmbidextrousSymbolicsineBetaOverTwo, Cos[\beta] &\to

\nMultiSimplify

\n
$$
\begin{split}\n&\text{Sin}[\beta] &\to \sqrt{1-\text{AmbidextrousSymbolicCosineBeta}^2}\n\end{split}
$$

The formula for the Q coefficient is more complicated so we have to work a bit harder. First, evaluate the next block of code. This expresses everything in the Q coefficient in terms of  $\cos(\beta/2)$  and  $\sin(\beta/2)$ by using the TrigExpand[] command to expand out more complicated trigonometric factors, like Sin(4β):

```
Qcoefficientalgebraic =
        Qcoefficient /. \{\sin[2 \beta] \rightarrow TrigExpand[\sin[2 \beta]], \sin[3 \beta] \rightarrow TrigExpand[\sin[3 \beta]],
                        \texttt{Sin[4\,\beta]}\rightarrow\texttt{TrigExpand}[\texttt{Sin[4\,\beta]}], \texttt{Sin[5\,\beta]}\rightarrow\texttt{TrigExpand}[\texttt{Sin[5\,\beta]}],
                       \texttt{Cos}\left[\begin{smallmatrix} 2 & \beta \end{smallmatrix}\right] \rightarrow \texttt{TrigExpand}\left[\begin{smallmatrix} \texttt{Cos}\left[\begin{smallmatrix} 2 & \beta \end{smallmatrix}\right] \end{smallmatrix}\right], \ \texttt{Cos}\left[\begin{smallmatrix} 3 & \beta \end{smallmatrix}\right] \rightarrow \texttt{TrigExpand}\left[\begin{smallmatrix} \texttt{Cos}\left[\begin{smallmatrix} 3 & \beta \end{smallmatrix}\right] \end{smallmatrix}\right],\texttt{Cos}\left[\begin{smallmatrix} 4 & \beta \end{smallmatrix}\right] \rightarrow \texttt{TrigExpand}\left[\texttt{Cos}\left[\begin{smallmatrix} 4 & \beta \end{smallmatrix}\right]\right], \ \texttt{Cos}\left[\begin{smallmatrix} 5 & \beta \end{smallmatrix}\right] \rightarrow \texttt{TrigExpand}\left[\texttt{Cos}\left[\begin{smallmatrix} 5 & \beta \end{smallmatrix}\right]\right],\cos\left[\frac{3\,\beta}{2}\right] \rightarrow \texttt{TrigExpand}\left[\cos\left[\frac{3\,\beta}{2}\right]\right], \cos\left[\frac{5\,\beta}{2}\right] \rightarrow \texttt{TrigExpand}\left[\cos\left[\frac{5\,\beta}{2}\right]\right],\cos\left[\frac{7\beta}{2}\right] \rightarrow \texttt{TrigExpand}\left[\cos\left[\frac{7\beta}{2}\right]\right], \text{ Sin}\left[\frac{3\beta}{2}\right] \rightarrow \texttt{TrigExpand}\left[\sin\left[\frac{3\beta}{2}\right]\right],\texttt{Sin}\big[\,\frac{5\,\beta}{2}\big]\rightarrow\texttt{TrigExpand}\Big[\,\texttt{Sin}\big[\,\frac{5\,\beta}{2}\big]\,\Big] , \texttt{Sin}\big[\,\frac{7\,\beta}{2}\big]\rightarrow\texttt{TrigExpand}\Big[\,\texttt{Sin}\Big[\,\frac{7\,\beta}{2}\Big]\,\Big]\Big\}\,\,/\,.\left\{ \textbf{Cos}\left[\beta\right]\rightarrow\textbf{Cos}\left[\frac{\beta}{\alpha}\right]\right\}2
                                                                       \int_0^2 - \sin \left( \frac{\beta}{2} \right)2
                                                                                                        \int_0^2, Sin \left[\beta\right] \rightarrow 2 Sin \left[\frac{\beta}{\beta}\right]2
                                                                                                                                                                            \int Cos\int_0^{\beta}2
                                                                                                                                                                                                       /.
             \left\{ \cos \right\} \frac{\beta}{2}2
                                      → AmbidextrousSymbolicCosineBetaOverTwo,
                 \texttt{Sin} \big[ \frac{\beta}{2}2
                                      → 1 - AmbidextrousSymbolicCosineBetaOverTwo2 ;
```
Evaluate the next line to see the result if you dare - the resulting expression is too big to display on the screen (but don't worry, *Mathematica* will recognize this and only display a small part of the output, giving you the option to control how much more you want displayed).

### **Qcoefficientalgebraic**

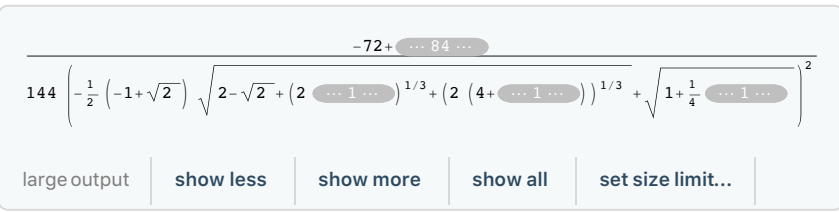

*Mathematica* however is unfazed by such complexity. The number is algebraic, and by calling the FullSimplify[...] command we tell *Mathematica* to express the number as a root of a polynomial (or some other simple form if one exists). To see this in action, run the next command, and go make yourself a cup of tea (the computation takes a few minutes...). When you return, the answer will be waiting.

**Qcoefficientalgebraicsimplified = Qcoefficientalgebraic // FullSimplify**

```
Root \left[-8 + 3 \pm 1^2 + \pm 1^3 \& 1\right]
```
We have obtained our Q coefficient as the root of a cubic equation. Finally, by running the next line and checking that it evaluates to 0, we can verify that it is indeed given by the value  $(3 - 2\sqrt{2})^{1/3}$  +  $(3 + 2\sqrt{2})^{1/3}$  – 1 claimed in the theorem.

```
FullSimplify\left[\text{Qcoefficientalgebras} \text{logarithmicalgebras} \left(\left(3-2\sqrt{2}\right)^{1/3}+\left(3+2\sqrt{2}\right)^{1/3}-1\right)\right]
```
0

The proof is complete.

# 12. Computation of the minimal polynomials of the parameters of the shape  $\Sigma$

In the previous two sections we found formulas for all the parameters and for the area of the shape in terms of radicals. Here we compute the associated minimal polynomials that are listed in Table 2 of the paper.

First, repeat some definitions (also contained in the initialization code) to remind ourselves of the formulas we are working with, and define an array containing the names and values of the quantities to display them in a formatted table. Run the next block of code to display the resulting table (just for reference - no minimal polynomials are computed yet).

AmbidextrousSymbolicTanBeta = 
$$
\frac{1}{2} \left( \left( \sqrt{2} + 1 \right)^{1/3} - \left( \sqrt{2} - 1 \right)^{1/3} \right);
$$
 AmbidextrousSymbolicCosineBeta = 
$$
\frac{1}{2} \left( -\sqrt{2} + \left( 2 \left( -4 + 3 \sqrt{2} \right) \right)^{1/3} + \left( 2 \left( 4 + 3 \sqrt{2} \right) \right)^{1/3} \right);
$$

AmbidextrousSymbolicSineBeta =  $\sqrt{1}$  - AmbidextrousSymbolicCosineBeta<sup>2</sup> ; **AmbidextrousSymbolicCosineBetaOverTwo =**

$$
\frac{1}{2}\sqrt{2-\sqrt{2}}+\left(2\left(-4+3\sqrt{2}\right)\right)^{1/3}+\left(2\left(4+3\sqrt{2}\right)\right)^{1/3};
$$

**AmbidextrousSymbolicSineBetaOverTwo =**

$$
\frac{1}{2}\sqrt{2+\sqrt{2}-\left(2\left(-4+3\sqrt{2}\right)\right)^{1/3}-\left(2\left(4+3\sqrt{2}\right)\right)^{1/3}};
$$

**AmbidextrousSymbolicaOne <sup>=</sup> <sup>1</sup> 4**  $4 + (71 + 8\sqrt{2})^{1/3} + (71 - 8\sqrt{2})^{1/3}$ ; **AmbidextrousSymbolicKappaOneOne = 1 - AmbidextrousSymbolicaOne; AmbidextrousSymbolicKappaSixOne <sup>=</sup> <sup>1</sup> - <sup>4</sup> 3 AmbidextrousSymbolicaOne; AmbidextrousSymbolicKappaFiveOne <sup>=</sup> <sup>1</sup> - <sup>5</sup> 3 AmbidextrousSymbolicaOne; AmbidextrousSymbolicfOne =**

$$
\cfrac{1}{3\sqrt{2(2-\sqrt{2})}}\left(83+\left(420\,619+15\,104\,\sqrt{2}\right)^{1/3}+\left(420\,619-15\,104\,\sqrt{2}\right)^{1/3}\right)^{1/4};
$$

**AmbidextrousSymbolicfTwo** = -  $\frac{\sqrt{2} - \sqrt{2}}{2}$ **6**

 $(83 + (420619 + 15104 \sqrt{2}))^{1/3} + (420619 - 15104 \sqrt{2}))^{1/3})^{1/4};$ **AmbidextrousSymbolicAreaMinusBeta** =  $\left(3 + 2\,\sqrt{2}\,\right)^{1/3} + \left(3 - 2\,\sqrt{2}\,\right)^{1/3} - 1$  **;** 

**AmbidextrousSymbolicaSofaLength <sup>=</sup> <sup>2</sup> 3**  $4 + (71 + 8\sqrt{2})^{1/3} + (71 - 8\sqrt{2})^{1/3}$ ;

```
AmbidextrousSofaAlgebraicParameters =
```

```
{"Tan(β)", AmbidextrousSymbolicTanBeta},
 {"Cos(β)", AmbidextrousSymbolicCosineBeta},
 {"Sin(β)", AmbidextrousSymbolicSineBeta},
 "Tan(β/2)",
 AmbidextrousSymbolicSineBetaOverTwo  AmbidextrousSymbolicCosineBetaOverTwo,
 {"Cos(β/2)", AmbidextrousSymbolicCosineBetaOverTwo},
 {"Sin(β/2)", AmbidextrousSymbolicSineBetaOverTwo},
 {"a1", AmbidextrousSymbolicaOne},
 {"f1", AmbidextrousSymbolicfOne},
 {"f2", AmbidextrousSymbolicfTwo},
 {"κ1,1", AmbidextrousSymbolicKappaOneOne},
 {"κ6,1", AmbidextrousSymbolicKappaSixOne},
 {"κ5,1", AmbidextrousSymbolicKappaFiveOne},
 {"Λ-β", AmbidextrousSymbolicAreaMinusBeta},
 {"length", AmbidextrousSymbolicaSofaLength}
;
```
**AmbidextrousSofaAlgebraicParameters // MatrixForm**

$$
Tan (β)
$$
\n
$$
cos (β)
$$
\n
$$
\frac{1}{2} \left(-\sqrt{2} + (2(-4+3\sqrt{2}))^{1/3} + (1+\sqrt{2})^{1/3}\right)
$$
\n
$$
sin (β)
$$
\n
$$
\sqrt{1 - \frac{1}{4} \left(-\sqrt{2} + (2(-4+3\sqrt{2}))^{1/3} + (2(4+3\sqrt{2}))^{1/3}\right)^2}
$$
\n
$$
tan (β/2)
$$
\n
$$
\sqrt{1 - \frac{1}{4} \left(-\sqrt{2} + (2(-4+3\sqrt{2}))^{1/3} + (2(4+3\sqrt{2}))^{1/3}\right)^2}
$$
\n
$$
tan (β/2)
$$
\n
$$
\sqrt{\frac{2 + \sqrt{2} - (2(-4+3\sqrt{2}))^{1/3} - (2(4+3\sqrt{2}))^{1/3}}{2 - \sqrt{2} + (2(-4+3\sqrt{2}))^{1/3} + (2(4+3\sqrt{2}))^{1/3}}}
$$
\n
$$
cos (β/2)
$$
\n
$$
\frac{1}{2} \sqrt{2 - \sqrt{2} + (2(-4+3\sqrt{2}))^{1/3} + (2(4+3\sqrt{2}))^{1/3}}
$$
\n
$$
sin (β/2)
$$
\n
$$
\frac{1}{2} \sqrt{2 + \sqrt{2} - (2(-4+3\sqrt{2}))^{1/3} - (2(4+3\sqrt{2}))^{1/3}}
$$
\n
$$
f_1
$$
\n
$$
\frac{(83 + (420619 - 15104\sqrt{2})^{1/3} + (71 + 8\sqrt{2})^{1/3})^2}{3\sqrt{2(2-\sqrt{2})}}
$$
\n
$$
f_2
$$
\n
$$
- \frac{1}{6} \sqrt{2 - \sqrt{2}} - (83 + (420619 - 15104\sqrt{2})^{1/3} + (420619 + 15104\sqrt{2})^{1/3}}
$$
\n
$$
x_{6,1}
$$
\n
$$
1 - \frac{1}{4} \sqrt{4 + (71 - 8\sqrt{2})^{1/3} + (71 + 8\sqrt{2})^{1/3}}
$$
\n
$$
x_{6,1}
$$

The next command will now compute the associated minimal polynomial for each of the quantities and again display the results in a table.

```
Map[{#[[1]], MinimalPolynomial[#[[2]]][x]} &,
   AmbidextrousSofaAlgebraicParameters] // MatrixForm // TraditionalForm
  Tan(\beta) 4x^3 + 3x - 1\cos(\beta) 2 x^6 - 9x^4 + 24x^2 - 16Sin(β) 2x^6 + 3x^4 + 12x^2 - 1Tan(\beta/2) x^6 + 6x^5 - 3x^4 + 20x^3 + 3x^2 + 6x - 1\cos(\frac{\beta}{2}) 128 x^{12} - 384x^{10} + 336x^8 - 32x^6 - 48x^2 + 1\sin(\frac{\beta}{2}) 128 x^{12} - 384x^{10} + 336x^8 - 32x^6 - 48x^2 + 1a<sub>1</sub> 2048 x^6 - 1536 x^4 - 24 x^2 - 1f1 4 251 528 x12 - 9 920 232 x10 + 6 672 537 x8 - 1 936 224 x6 + 256 608 x4 - 13 824 x2 + 256
   f2 4 251 528 x12 - 9 920 232 x10 + 6 672 537 x8 - 1 936 224 x6 + 256 608 x4 - 13 824 x2 + 256
   k_{1,1} 2048 x^6 - 12288 x^5 + 29184 x^4 - 34816 x^3 + 21480 x^2 - 6096 x + 487k_{6,1} 729 x^6 - 4374x^5 + 9963x^4 - 10692x^3 + 5076x^2 - 432x - 272k<sub>5,1</sub> 1 492 992 x<sup>6</sup> - 8 957 952 x<sup>5</sup> + 19 284 480 x<sup>4</sup> - 17 418 240 x<sup>3</sup> + 3 597 480 x<sup>2</sup> + 3 753 648 x - 1 768 033
  Λ-β x<sup>3</sup> + 3 x<sup>2</sup> - 8
  length 729 x^6 - 3888 x^4 - 432 x^2 - 128
```
# 13. Verification of the algebraic curve formulas for boundary segments of Σ

In this section we verify the claims made in Section 6 in the paper that the boundary segments  $\sigma_{18}$ ,  $\sigma_4$ and  $\sigma_9$  lie on specific algebraic curves of degree 6.

# 13.1 Definitions of various algebraic constants

Start by redefining the algebraic constant  $f_1$  associated with  $\Sigma$ , and defining the numerical parameters  $\gamma_1$ ,  $\gamma_2$ ,  $\gamma_3$ ,  $\gamma_4$ ,  $\gamma_5$ ,  $\alpha_1$ ,  $\alpha_2$ ,  $\alpha_3$ ,  $\alpha_4$ , all of which are cubic algebraic numbers. Evaluate the next command to load the definitions.

**AmbidextrousSymbolicfOne =**

$$
\frac{1}{3\sqrt{2 (2-\sqrt{2})}} \left(83 + \left(420619 + 15104 \sqrt{2}\right)^{1/3} + \left(420619 - 15104 \sqrt{2}\right)^{1/3}\right)^{1/4};
$$
\n
$$
z = \left(4 - 2\sqrt{2}\right)^{1/3} + \left(4 + 2\sqrt{2}\right)^{1/3};
$$
\n
$$
z = \left(4 - 2\sqrt{2}\right)^{1/3} + \left(4 + 2\sqrt{2}\right)^{1/3};
$$
\n
$$
z = \frac{1}{2} \left(4 - 2\sqrt{2}\right)^{1/3} + \left(4 + 2\sqrt{2}\right)^{1/3};
$$
\n
$$
z = \frac{1}{2} \left(4 - 2\sqrt{2}\right)^{1/3} + \left(4 + 2\sqrt{2}\right)^{1/3};
$$
\n
$$
z = \frac{1}{2} \left(4 - 2\sqrt{2}\right)^{1/3} + \left(4 + 2\sqrt{2}\right)^{1/3};
$$
\n
$$
z = \frac{1}{2} \left(4 - 2\sqrt{2}\right)^{1/3} + \left(4 + 2\sqrt{2}\right)^{1/3};
$$
\n
$$
z = \frac{1}{2} \left(4 - 2\sqrt{2}\right)^{1/3} + \left(4 + 2\sqrt{2}\right)^{1/3};
$$
\n
$$
z = \frac{1}{2} \left(4 - 2\sqrt{2}\right)^{1/3} + \left(4 + 2\sqrt{2}\right)^{1/3};
$$
\n
$$
z = \frac{1}{2} \left(4 - 2\sqrt{2}\right)^{1/3} + \left(4 + 2\sqrt{2}\right)^{1/3};
$$
\n
$$
z = \left(4 - 2\sqrt{2}\right)^{1/3} + \left(4 + 2\sqrt{2}\right)^{1/3};
$$
\n
$$
z = \left(4 - 2\sqrt{2}\right)^{1/3} + \left(4 + 2\sqrt{2}\right)^{1/3};
$$
\n
$$
z = \left(4 - 2\sqrt{2}\right)^{1/3} + \left(4 + 2\sqrt{2}\right)^{1/3};
$$
\n
$$
z
$$

$$
\alpha_4 = -9 \text{ Z} + 28 \text{ // Rooth}.
$$

Evaluate the next two commands to see the numerical values of the parameters and their minimal polynomials.

```
{γ1, γ2, γ3, γ4, γ5, α1, α2, α3, α4} // N
{5.14588, 1.04863, 35.2279, 0.949123, 6.56236, 7.14588, 118.857, 1.15309, 1.43764}
```

```
\{\gamma_1, \gamma_2, \gamma_3, \gamma_4, \gamma_5, \alpha_1, \alpha_2, \alpha_3, \alpha_4\} // MinimalPolynomial [#, x] & // Column //
 TraditionalForm
```
 $x^3 - 42x^2 + 534x - 1772$  $x^3 - 12x^2 + 42x - 32$ *x*<sup>3</sup> + 894 *x*<sup>2</sup> + 212 736 *x* - 8 647 424  $x^3 - 120x^2 + 4968x - 4608$  $x^3$  + 60  $x^2$  + 714  $x$  – 7552  $x^3 - 48x^2 + 714x - 3016$  $x^3 - 2100 x^2 + 1271172 x - 123099904$ *x*<sup>3</sup> - 312 *x*<sup>2</sup> + 28 776 *x* - 32 768  $x^3 - 84x^2 + 1866x - 2512$ 

## 13.2 Definitions of the bivariate polynomials

Evaluate the next command to load the definitions of the polynomials P[X,Y], Q[X,Y], R[X,Y]. For each of the algebraic equations  $P[X,Y]=0$ ,  $Q[X,Y]=0$ ,  $R[X,Y]=0$  we want to show that a boundary segment of the shape  $\Sigma$  lies on the curve.

$$
P[X_1, Y_1] := (X^2 + Y^2 - 8)^3 - 216 (Y - X)^2;
$$
  
\n
$$
Q[X_1, Y_1] := (X^2 + Y^2)^3 - 12 \gamma_1 (X^2 + Y^2)^2 -
$$
  
\n
$$
216 \sqrt{\gamma_2} (X^2 + Y^2) (Y - X) - 12 \gamma_3 (X^2 + Y^2) - 432 \sqrt{\gamma_4} (Y - X) + 432 X Y - 32 \gamma_5;
$$
  
\n
$$
R[X_1, Y_1] := (X^2 + Y^2)^3 - 24 \alpha_1 (X^2 + Y^2)^2 + 48 \alpha_2 (X^2 + Y^2) + 13824 \sqrt{\alpha_3} Y + 4096 \alpha_4;
$$

# 1.3 Definitions of the functions associated with the boundary segments  $\sigma_{18}$ ,  $\sigma_{4}$ and  $\sigma_5$  of the shape  $\Sigma$

The next command defines functions associated with the boundary segments  $\sigma_{18}$ ,  $\sigma_4$  and  $\sigma_5$ , by taking the generic formula for the rotation path *x*6[*t*] (the solution of the ODE associated with Case 6 in Theorem 2) and the associated contact paths  $A_6[t]$ ,  $B_6[t]$  and making the substitution  $f_2 \to (1 - \sqrt{2})f_1$ .

 $\textbf{AmbidextrousBoundarySegment18 = A6 [t] / . }\{f_2 \rightarrow \left(1-\sqrt{2}\right)\,f_1\};$ **AmbidextrousBoundarySegment4** =  $B_6[t]$  /  $\cdot$  { $f_2 \rightarrow (1 - \sqrt{2}) f_1$ } **AmbidextrousBoundarySegment5** =  $x_6[t]$  /.  $\{f_2 \rightarrow (1 - \sqrt{2}) f_1\}$ ;

Evaluate the next commands to inspect the functions.

#### **AmbidextrousBoundarySegment18**

$$
\begin{array}{l} \left\lbrace \cos\left[\frac{t}{2}\right]^3 f_1 - \left(1-\sqrt{2}\right) \sin\left[\frac{t}{2}\right]^3 f_1 + \kappa_{6,1} \right\rbrace \\ \frac{1}{4} \left(-\left(1-\sqrt{2}\right) \ \left(-3 \cos\left[\frac{t}{2}\right] + \cos\left[\frac{3 \ t}{2}\right] \right) f_1 + \left(3 \sin\left[\frac{t}{2}\right] + \sin\left[\frac{3 \ t}{2}\right] \right) f_1 + 4 \ \kappa_{6,2} \right) \right\rbrace \end{array}
$$

#### **AmbidextrousBoundarySegment4**

$$
\begin{array}{l} \left\{-\cos\left[\,t\,\right]\,+\cos\left[\,\frac{t}{2}\,\right]^{\,3}\,f_{\,1}\,-\,\left(1-\sqrt{2}\,\right)\,\sin\left[\,\frac{t}{2}\,\right]^{\,3}\,f_{\,1}\,+\,\kappa_{6,\,1}\,, \\[0.2em] -\sin\left[\,t\,\right]\,+\,\frac{1}{4}\,\left(-\left(1-\sqrt{2}\,\right)\,\left(-\,3\,\cos\left[\,\frac{t}{2}\,\right]+ \cos\left[\,\frac{3\,t}{2}\,\right]\,\right)\,f_{\,1}\,+\,\left(3\,\sin\left[\,\frac{t}{2}\,\right]+ \sin\left[\,\frac{3\,t}{2}\,\right]\,\right)\,f_{\,1}\,+\,4\,\kappa_{6,\,2}\,\right)\right\} \end{array}
$$

### **AmbidextrousBoundarySegment5**

$$
\begin{aligned}&\left\{-\sin\left[\frac{t}{2}\right]\left(-1-\left(1-\sqrt{2}\right)\cos\left[\frac{t}{2}\right]f_1+\sin\left[\frac{t}{2}\right]f_1\right)+\right.\\&\left.\cos\left[\frac{t}{2}\right]\left(-1+\cos\left[\frac{t}{2}\right]f_1+\left(1-\sqrt{2}\right)\sin\left[\frac{t}{2}\right]f_1\right)+\varkappa_{6,1},\\&\cos\left[\frac{t}{2}\right]\left(-1-\left(1-\sqrt{2}\right)\cos\left[\frac{t}{2}\right]f_1+\sin\left[\frac{t}{2}\right]f_1\right)+\\&\sin\left[\frac{t}{2}\right]\left(-1+\cos\left[\frac{t}{2}\right]f_1+\left(1-\sqrt{2}\right)\sin\left[\frac{t}{2}\right]f_1\right)+\varkappa_{6,2}\right\}\end{aligned}
$$

# 13.4 The boundary segment  $\sigma_{18}$

The next line verifies the algebraic equation P[X,Y]=0 for the boundary segment  $\sigma_{18}$  of the shape  $\Sigma$ , by plugging in the x and y components of AmbidextrousBoundarySegment18, after the appropriate affine change of variables., and simplifying the result. Run the command - it should evaluate to 0.

```
P\left[\frac{\text{AmbidextrousBoundarySegment18}[[1]] - \kappa_{6,1}}{\kappa_{6,1}}\right]f_1 \frac{\sqrt{2-\sqrt{2}}}{4}4
     AmbidextrousBoundarySegment18[[2]] - κ6,2
 // Simplify
                                   f_1 \frac{\sqrt{2-\sqrt{2}}}{4}4
\overline{0}
```
# 13.5 The boundary segment  $\sigma_4$

Next, we try to verify the algebraic relation for the boundary segment  $\sigma_4$  of the shape Σ. The command below substitutes the functions for the parametric representation of the boundary segment  $\sigma_4$  into Q[X,Y] after making the affine change of variables. The resulting expression should be identically 0, but it's quite a complicated expression involving a polynomial in various algebraic numbers and trigonometric functions. In order to get *Mathematica* to verify that it simplifies ot 0 using a FullSimplify command, it's beneficial to first do a bit of symbolic math manipulation to represent the expression as a polynomial

in Cos[t/2] and Sin[t/2] =  $\sqrt{1-\text{Cos}[t/2]^2}$  and then simplify each of the coefficients of the polynomial separately.

To do this, evaluate the next two code blocks. If the second evaluation returns an array of zeroes, that means the expression simplified to 0, which proves that the AmbidextrousBoundarySegment4 function lies on the algebraic curve  $Q[X, Y]=0$  (with the appropriate affine change of variables).

ExpressionThatShouldBeZero = 
$$
\left[ Q\left[\text{Simplify}\left[\frac{\text{AmbidextrousBoundarySegment4[[1]]}-\kappa_{6,1}}{f_1 \frac{\sqrt{2-\sqrt{2}}}{4}}\right], \frac{f_2 \sqrt{2}}{f_2 \sqrt{2}}\right],
$$
  
\n
$$
Simplify\left[\frac{\text{AmbidextrousBoundarySegment4[[2]]}-\kappa_{6,2}}{f_1 \frac{\sqrt{2-\sqrt{2}}}{4}}\right]\right]/.
$$
  
\n
$$
f_1 \rightarrow \text{AmbidextrousSymbolicfOne, } f_1^k \rightarrow \text{AmbidextrousSymbolicfOne}^k, t \rightarrow 2 s \}
$$

**ExpressionThatShouldBeZeroCoefficientsAfterSubstitutions =**

 $\overline{1}$ 

**CoefficientListCollect ExpressionThatShouldBeZero // TrigExpand /.**

$$
\left\{\cos\left[s\right]\to u\text{, } \sin\left[s\right]\to\sqrt{1-u^2}\text{, } \sqrt{1-u^2}\text{, } \left\{\sqrt{1-u^2}\to v\right\}\text{, } \{u\text{, } v\}\text{, } \right\}
$$

The next command should evaluate to an array of zeroes. The computation takes a couple of minutes.

### **ExpressionThatShouldBeZeroCoefficientsAfterSubstitutions // RootReduce**

 $\{ \{0, 0\}, \{0, 0\}, \{0, 0\}, \{0, 0\}, \{0, 0\}, \{0, 0\}, \{0, 0\}, \{0, 0\} \}$ 

# 13.6 The boundary segment  $\sigma_5$

 $\sqrt{ }$ 

Next, we verify the algebraic relation Q[X, Y]=0 for the boundary segment  $\sigma_5$  of the shape Σ, following a similar approach as the one used above for the boundary segment  $\sigma_4$ . Again, evaluate the next two blocks of code. The second block should give an array of zeroes.

### **AnotherExpressionThatShouldBeZero =**

$$
\left| R\left[\text{Simplify}\left[\frac{\text{AmbidextrousBoundarySegment5}[[1]] - \kappa_{6,1}}{f_1\sqrt{2-\sqrt{2}}}\right], \frac{f_1\sqrt{2-\sqrt{2}}}{4}\right]\right|
$$
\n
$$
\left.\text{Simplify}\left[\frac{\text{AmbidextrousBoundarySegment5}[[2]] - \kappa_{6,2}}{f_1\sqrt{2-\sqrt{2}}}\right]\right] / .
$$
\n
$$
\left.\left\{f_1 \rightarrow \text{AmbidextrousSymbolicfOne}, f_1^{k_-} \rightarrow \text{AmbidextrousSymbolicfOne}^{k}, t \rightarrow 2 \text{ s}\right\}\right|,
$$

**AnotherExpressionThatShouldBeZeroCoefficientsAfterSubstitutions =**

**CoefficientListCollect AnotherExpressionThatShouldBeZero // TrigExpand /.**

$$
\left\{\cos\left[s\right]\to u,\ \sin\left[s\right]\to\sqrt{1-u^2}\,\right\}\bigg),\ \sqrt{1-u^2}\bigg]\ /.\ \left\{\sqrt{1-u^2}\to v\right\},\ \left\{u,\ v\right\}\bigg];
$$

The next command should evaluate to an array of zeroes. The computation takes a couple of minutes.

**AnotherExpressionThatShouldBeZeroCoefficientsAfterSubstitutions // RootReduce**

 $\{0, 0\}, \{0, 0\}, \{0, 0\}, \{0, 0\}$ 

# 14. Some fun interactive visualizations

The understanding of the moving sofa problem can be greatly enhanced by the ability to easily visualize the different shapes appearing in the study of the problem, and the process of moving a shape around a corner. Here you can experiment with several interactive visualizations that help develop your intuition. Try running the commands below and experimenting with the sliders and other interactive controls.

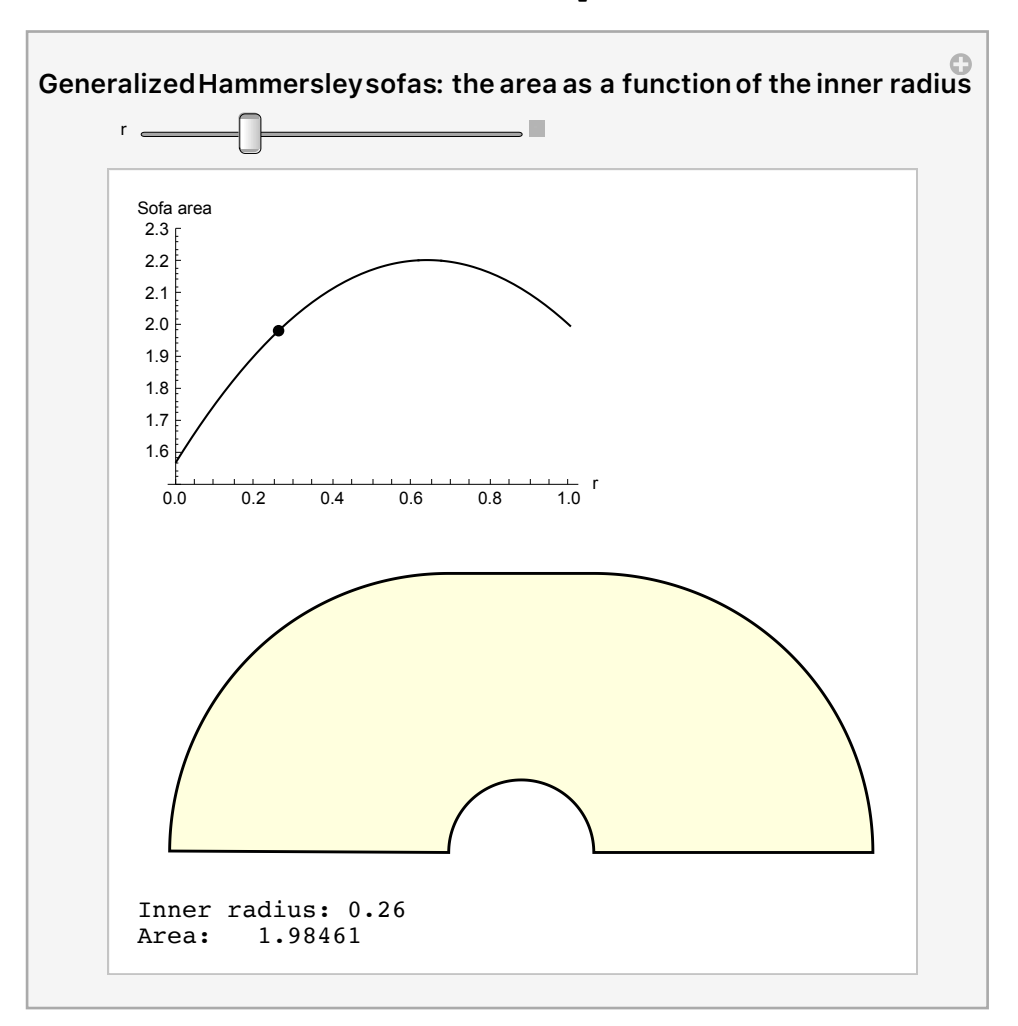

### **SofaVisualizationGeneralizedHammersleySofasAreas**

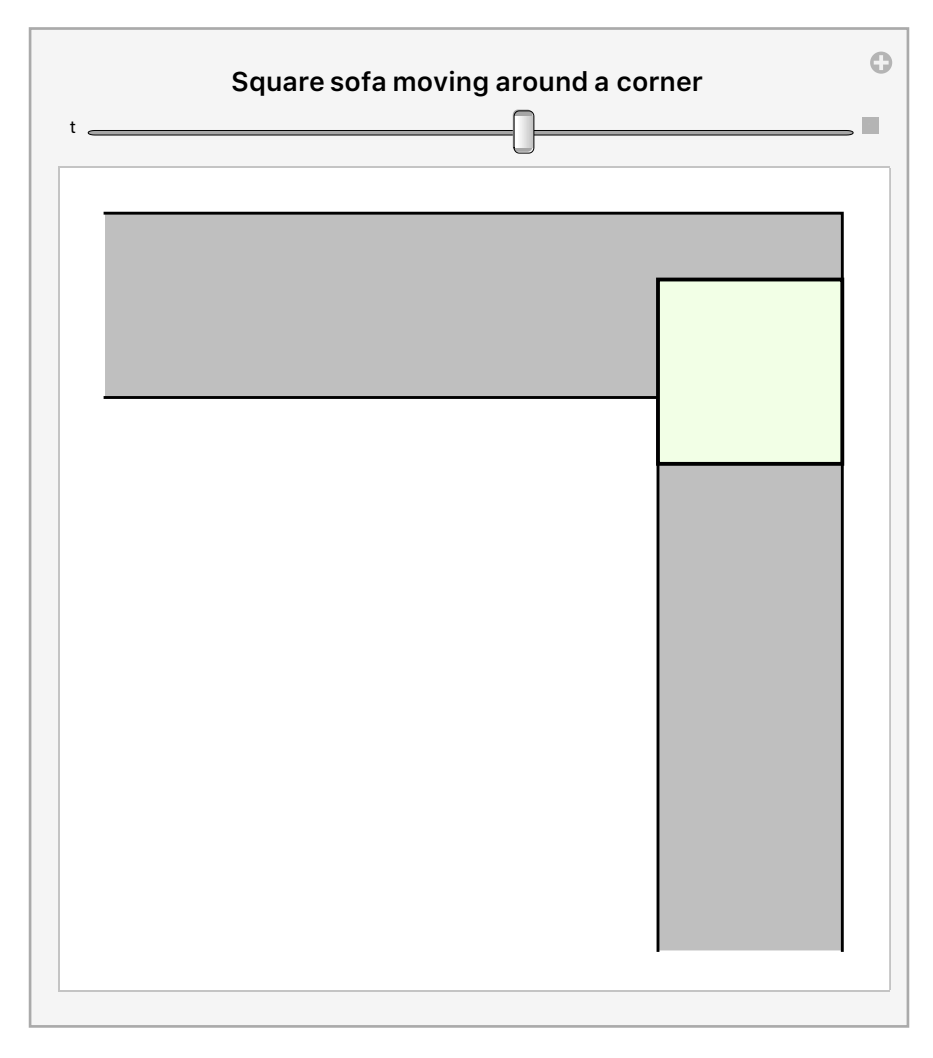

## **SofaVisualizationSquareSofaInHallway**

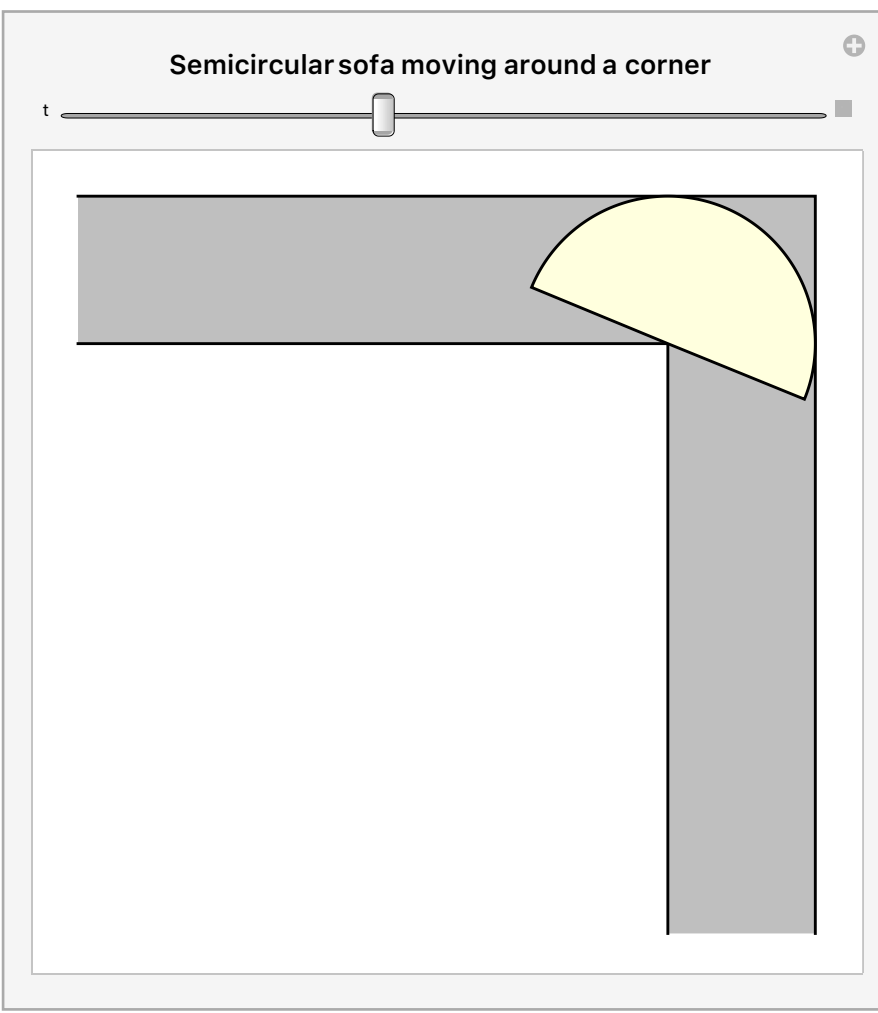

## **SofaVisualizationSemicircularSofaInHallway**

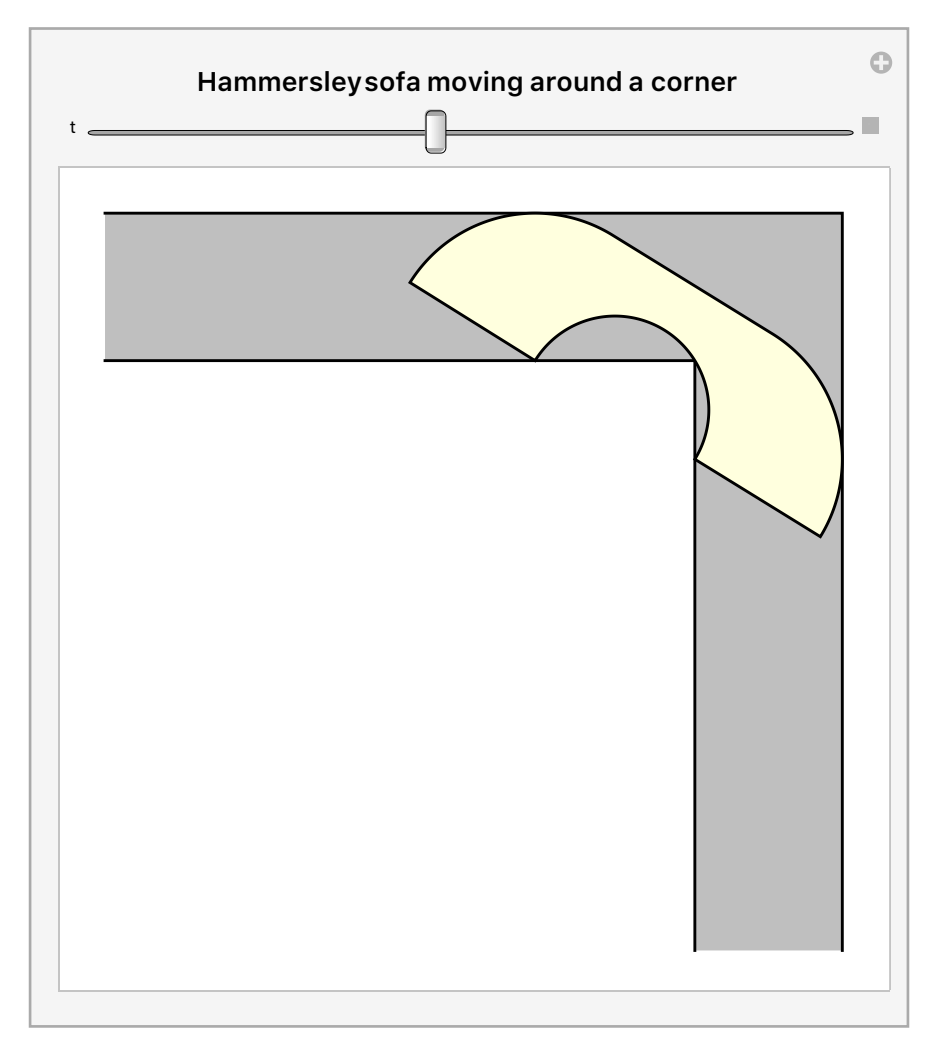

## **SofaVisualizationHammersleySofaInHallway**

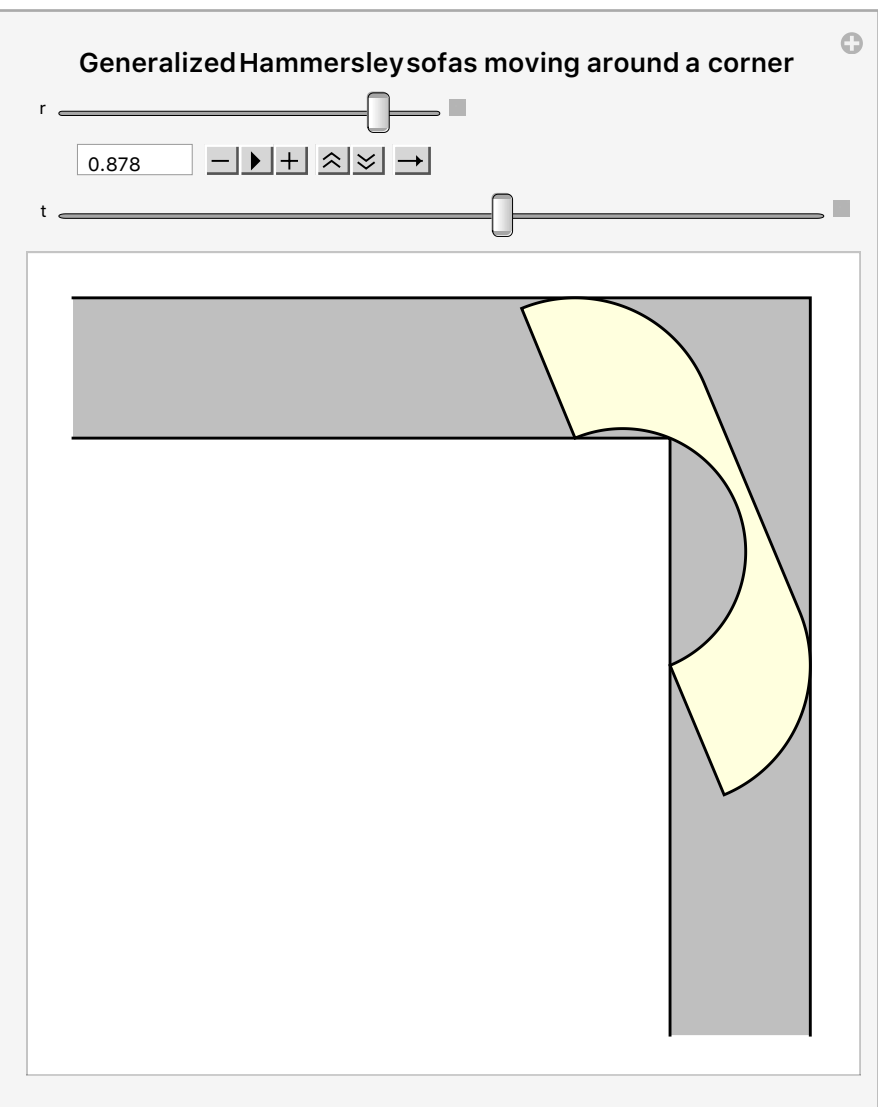

## **SofaVisualizationGeneralizedHammersleySofasInHallway**

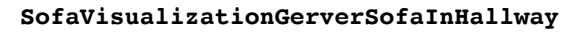

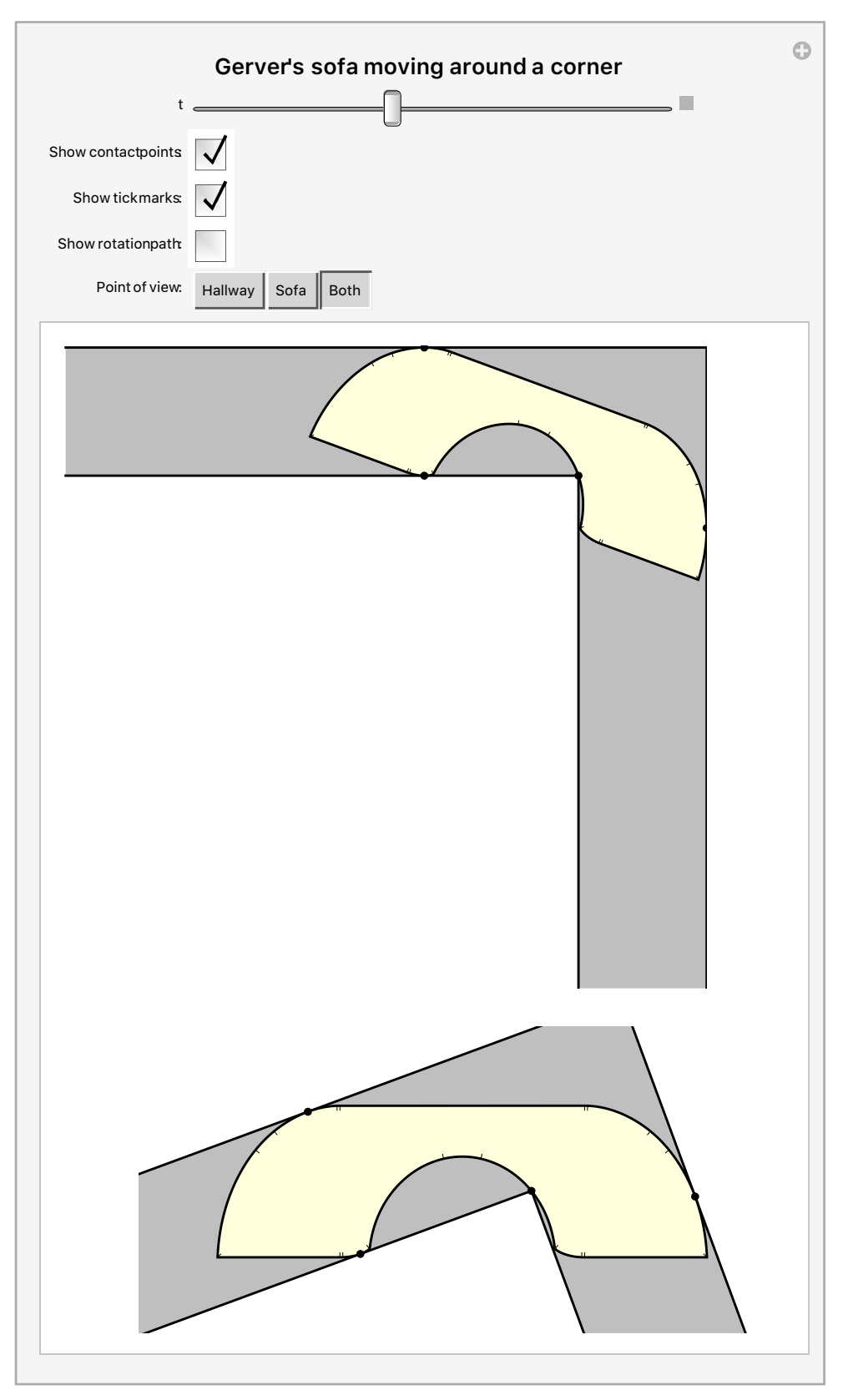

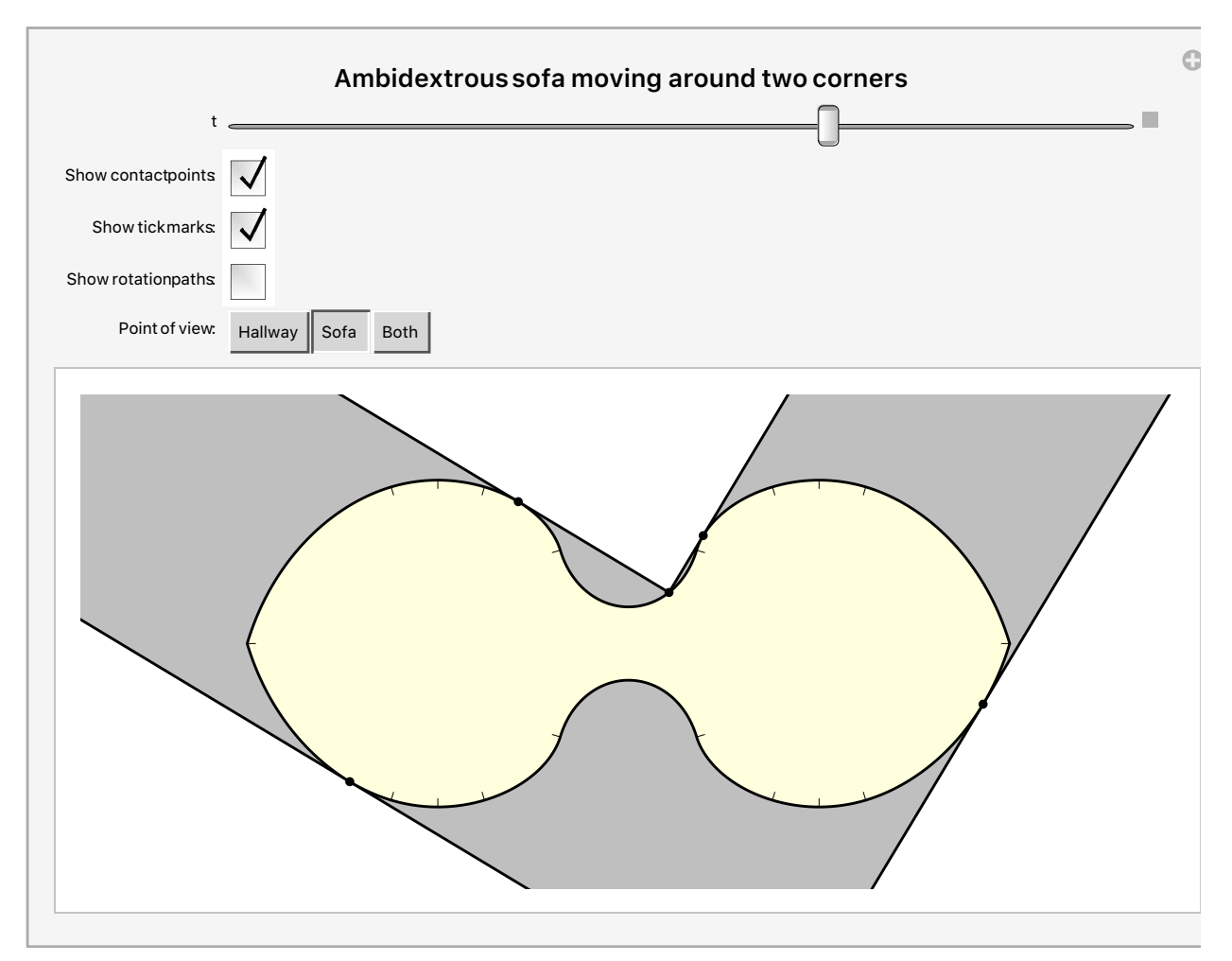

**SofaVisualizationAmbidextrousSofaInHallway**

If you haven't had enough, here is a single visualization combining the above visualizations of moving the various sofas around a corner:

**SofaVisualizationsCombined**

# 15. Package documentation

The initialization code in this package is functional and correct as far as I know, but has not been thoroughly polished and may violate some coding best practices (especially the last section with the figures and interactive visualizations) -- sorry. Here is a documentation of some of the main functions and symbols the package defines and how you can use them (of course, the main intended use is just running the code in Sections 2-13, which does not require understanding the initialization code definitions). Feel to modify, extend, or otherwise experiment with the code - for example, if you are writing a blog or paper about the moving sofa problem, you can use the code for my figures, change the colors, add or remove some graphic elements, etc., to generate your own figures and animations. (If you create such material, I'd love to see it, so feel free to email me about it! And if you are a student using my code or figures for an assignment or project, remember that you *must* cite this package as a source; not doing so constitutes plagiarism and is very likely to get you into trouble.)

## *x1*[*t*\_]*, x2*[*t*\_]*, x3*[*t*\_]*, x4*[*t*\_]*, x5*[*t*\_]*, x6*[*t*\_]

The functions defined in Theorem 3 of the paper. Try evaluating:  $x_1[t]$ 

## μ*[t\_],* <sup>ν</sup>*[t\_]*

The basis vectors of a rotating orthonormal frame defined just before Theorem 1 in the papre. Try evaluating: μ[t]

## *Aj*\_[*t*\_]*, Bj*\_[*t*\_]*, Cj*\_[*t*\_]*, Dj*\_[*t*\_]

The contact paths A[t], B[t], C[t], D[t], computed from the respective rotation path *xj*[*t*], i.e., *A*1[*t*] is calculated from *x*1[*t*] according to equation (9) in the paper. Try evaluating: *C*4[*t*]

## *Gerverx[t\_], GerverA[t\_], GerverB[t\_], GerverC[t\_], GerverD[t\_]*

Gerverx[t] is the rotation path x(t) associated with Gerver's sofa, defined in equation (25) in the paper. The remaining four functions are the contact paths associated with the same rotation path, obtained from it by substituting Gerverx[t] into the right-hand side of equations (9)-(12). Try evaluating: GerverD[0] to get the coordinates of one of the interesting points on the boundary of the

sofa.

## *Ambix[t\_], AmbiA[t\_], AmbiB[t\_], AmbiC[t\_], AmbiD[t\_]*

Ambix[t] is the rotation path x(t) associated with Gerver's sofa, defined in equation (47) in the paper. The remaining four functions are the contact paths associated with the same rotation path, obtained from it by substituting Ambix[t] into the right-hand side of equations (9)-(12). Try evaluating: AmbiC[ $π/2$ ] to get the coordinates of the left endpoint of the shape Σ.

## *GerverEquations*

Equations (27)-(44) from the paper, the system of equations that need to be solved to get the numerical values of the parameters associated with Gerver's sofa. This definition is used in Sections 6-7 of this notebook.

## *AmbidextrousEquations*

Equations (48)-(60) from the paper, the system of equations that need to be solved to get the numerical

values of the parameters associated with Gerver's sofa. This definition is used in Sections 9-10 of this notebook.

### *GerverAngle*ϕ

*GerverAngle*θ *GerverPrecomputedNumericalArea GerverPrecomputedNumericalConstants*

These variables contain precomputed numerical values for the critical angles  $\phi$  and  $\theta$  and the remaining parameters associated with Gerver's sofa. Useful for doing numerical computations, creating graphics of the sofa, etc.

### *AmbidextrousAngle*β

### *AmbidextrousPrecomputedNumericalConstants*

These variables contain precomputed numerical values for the critical angle  $\beta$  and the remaining parameters associated with the ambidextrous sofa shape Σ..

## *AmbidextrousSymbolicBeta*

*AmbidextrousSymbolicBetaAlternative AmbidextrousSymbolicTanBeta AmbidextrousSymbolicCosineBeta AmbidextrousSymbolicCosineBetaOverTwo AmbidextrousSymbolicSineBetaOverTwo AmbidextrousSymbolicaOne AmbidextrousSymbolicKappaOneOne AmbidextrousSymbolicKappaSixOne AmbidextrousSymbolicKappaFiveOne AmbidextrousSymbolicfOne AmbidextrousSymbolicfTwo AmbidextrousSymbolicAreaMinusBeta AmbidextrousSymbolicArea AmbidextrousSymbolicaSofaLength* These variables contain closed form algebraic formulas the parameters associated with the ambidextrous sofa shape Σ.

*GerverxNumerical[t\_] GerverANumerical[t\_] GerverBNumerical[t\_] GerverCNumerical[t\_] GerverDNumerical[t\_]*

These functions are like Gerverx[t], GerverA[t], etc., except that the symbolic references to the parameters of Gerver's sofa are substituted with their numerically computed values. Again useful for computations and graphics.

*AmbixNumerical[t\_] AmbiANumerical[t\_] AmbiBNumerical[t\_] AmbiCNumerical[t\_] AmbiDNumerical[t\_]* These functions are like Ambix[t], AmbiA[t], etc., except that the symbolic references to the parameters of the shape  $\Sigma$  are substituted with their numerically computed values.

*SofaDefaultNumSubdivisionPoints SofaDefaultFillingColor Sofa*Hallway*DefaultFillingColor SquareSofaDefaultFillingColor SemicircleSofaDefaultFillingColor HammersleySofaDefaultFillingColor GerverSofaDefaultFillingColor AmbidextrousSofaDefaultFillingColor*

Definitions related to plotting graphics of various sofa shapes. For example, change the definition of SofaDefaultFillingColor (globally, or locally through a ReplaceAll[...] substitution) to create figures where the sofa interior is a different color.

*Sofa*Hallway*[armlength\_]*

*Sofa*Hallway*TwoCorners[armlength\_]*

These functions return graphics primitives for plotting a hallway with either one or two right-angled corners.

Try evaluating: *Graphics[Sofa*Hallway*[3]]*

*SquareSofa SemicircleSofa SemicircleSofaRotationPath HammersleyGeneralizedSofa[innerradius\_] HammersleySofa GerverSofa AmbidextrousSofa OneSidedAmbidextrousSofa OneSidedAmbidextrousSofaWithReflection* These variables contain graphics primitives for plotting the different kinds of sofa shapes described in the paper. Try evaluating: *Graphics[SemicircleSofa] Graphics[{HammersleyGeneralizedSofa[0.3], Sofa*Hallway*[3]}]* etc.

*GerverSofaRotationPathDashedSegments GerverSofaNormalTickMarks AmbidextrousSofaRotationPathDashedSegments AmbidextrousSofaNormalTickMarks*

Variables that contain graphics primitives for interesting features associated with Gerver's sofa and the shape Σ.

Try evaluating: Graphics[{AmbidextrousSofa, AmbidextrousSofaNormalTickMarks}]

*SofaPaperFigureSquareSemicircle SofaPaperFigureGerverSofaWithTicks SofaPaperFigureAmbidextrousSofaWithTicks*

*SofaPaperFigureOneSidedAmbidextrousSofaWithReflection SofaPaperContactPathsFigure SofaPaperRotationPathFigure SofaPaperFigureHammersleySofa* Figures I created for the paper.

*SofaVisualizationGeneralizedHammersleySofasAreas SofaVisualizationSquareSofaInHallway SofaVisualizationSemicircularSofaInHallway SofaVisualizationHammersleySofaInHallway SofaVisualizationGeneralizedHammersleySofasInHallway SofaVisualizationGerverSofaInHallway SofaVisualizationAmbidextrousSofaInHallway SofaVisualizationsCombined* The interactive visualizations (see Section 14).

# 16. Change log

- Version 1.0: released June 26, 2016
	- Initial version
- Version 1.1: released June 28, 2016
	- **Added code in Section 10 to verify that**  $\kappa_{5,2} = \kappa_{6,2} = 0$
- Version 1.2: released July 6, 2016
	- Added new interactive graphics visualizations *SofaVisualizationSquareSofaInHallway*, *SofaVisualizationSemicircularSofaInHallway*, *SofaVisualizationHammersleySofaInHallway*, and an "ultimate" visualization *SofaVisualizationsCombined* that combines the various different visualizations of sofas moving around a corner.
	- Added a new section, Section 13, in which an automated verification is given for the new claims that were added in the updated version of the paper about segments of the boundary of the shape  $\Sigma$ lying on algebraic curves of degree 6.
- Version 1.3: released July 10, 2016
	- **E** Simplified the definitions of the constants  $y_1$ ,  $y_2$ ,  $y_3$ ,  $y_4$ ,  $y_5$ ,  $\alpha_1$ ,  $\alpha_2$ ,  $\alpha_3$ ,  $\alpha_4$  and the polynomials P[X,Y], Q[X,Y], R[X,Y] in Section 13.